$\odot$ 

# PLAN DIGITAL <u>OOCENTE</u>

**ORIENTACIONES PARA EL DESARROLLO DE COMPETENCIAS DIGITALES CON**

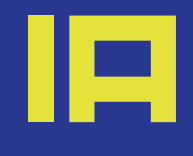

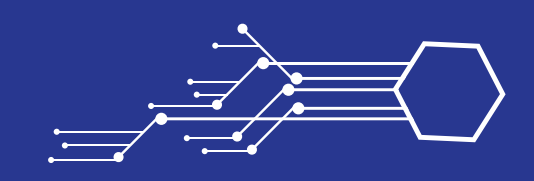

**LUIS DÁVILA B.** 

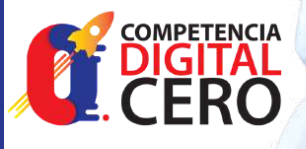

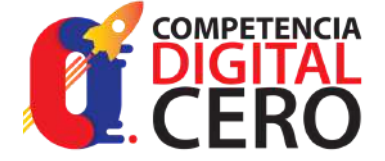

COMPETENCIA DIGITAL CERO 2023

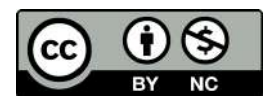

Autor: Luis Dávila B. [withkoji.com/@luisdavila1302](https://withkoji.com/@luisdavila1302)

Publicado en 2023 por Competencia Digital Cero [www.competenciadigitalcero.com/](http://www.competenciadigitalcero.com/)

Esta publicación está disponible en Acceso Abierto bajo la licencia Attribution-NonCommercial 4.0 International (CC BY-NC 4.0). [\(https://creativecommons.org/licenses/by-nc/4.0/](https://creativecommons.org/licenses/by-nc/4.0/)).

Cover credit: canva.com

#### **I n t r o d u c c i ó n**

Inteligencia artificial generativa

1.1 ¿ Q u é e s la IA G ?

cómo funciona? و ¿cómo funciona؛ l.2. l.3. ¿Cómo diseñar y crear imágenes

usando Bing?

01

0

0 3

0

4

2

1

l.4. ¿Cómo acceder a Bing Chat?

1.5. Otros chatbots de IAG

1.6. Ventajas y desventajas de uso de la IAG

#### Competencias Digitales

2.1. ¿Qué son las Competencias Digitales Docentes?

2.2. ¿Cuáles son las áreas competenciales?

#### **P l a n D i g i t a l D o c e n t e**

3.1. Por qué un Plan Digital Docente? 3.2. ¿ Q u é e s u n Pla n Digit al D o c e n t e ? y ¿ q u é características tiene? 3.3. ¿Por dónde empezar? 3.4. Reflexionando sobre los resultados 3.5. Orientaciones para crear el Plan Digital

Docente

**Ejemplos de prompts para el<br>diseño de planes digitales**<br>4.1. Prompt para el área de compromiso<br>profesional<br>4.2. Prompt para el área de contenidos<br>digitales<br>4.3. Prompt para el área de enseñanza y<br>aprendizaje<br>4.4. Prompt p

**Banco de herramientas IA**

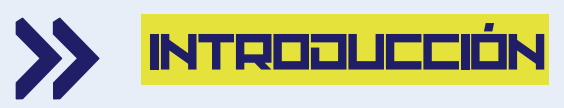

La inteligencia artificial (IA) permite a las máquinas realizar tareas que normalmente requieren inteligencia humana, como comprender el lenguaje, reconocer imágenes, resolver problemas, aprender y crear. La IA tiene un gran potencial para transformar la educación, ofreciendo nuevas posibilidades para mejorar las competencias digitales de los docentes y estudiantes.

La IA puede ayudar a los docentes a crear estrategias y actividades de desarrollo de las competencias digitales, que son el conjunto de conocimientos, habilidades y actitudes que necesitan para utilizar las tecnologías digitales de forma eficaz, crítica y responsable en su práctica profesional. Estas competencias se organizan en seis áreas: Compromiso profesional, Enseñanza y aprendizaje, Recursos digitales, Evaluación y retroalimentación, Empoderamiento de los alumnos, y la Competencia digital del alumnado.

El plan digital docente se trata de un itinerario de aprendizaje diseñado de manera personalizada para cada docente, con estrategias y actividades destinadas a mejorar sus competencias digitales en las diversas áreas. Este Plan se basa en el Marco de Referencia de la Competencia Digital Docente de INTEF, que reflejan el grado de desarrollo de la competencia digital docente según las distintas fases del desarrollo profesional.

El propósito de esta guía es ofrecer a los docentes una serie de orientaciones y recursos para utilizar la inteligencia artificial generativa (IAG) como un aliado, e impulsar la creatividad en el diseño de actividades de desarrollo de las competencias digitales, propuestos en un Plan Digital.

En esta guía se presenta una propuesta de utilizar la IAG para crear estrategias y actividades de desarrollo de las competencias digitales en la etapa de adquisición de la experiencia (adopción y adaptación) a través del plan digital docente. Se muestran ejemplos prácticos de prompts para cada indicador de logro de las áreas competenciales.

El docente sigue siendo el agente clave en el proceso de su desarrollo profesional para adaptar sus estrategias y actividades de aprendizaje de acuerdo con las necesidades particulares, en base a los resultados de un proceso de autorreflexión ofrecido por la herramienta SELFIE, el contexto educativo y los desafíos del entorno digital.

Esperamos que esta guía sea de utilidad para aprovechar las ventajas que ofrece la IAG en el desarrollo profesional docente.

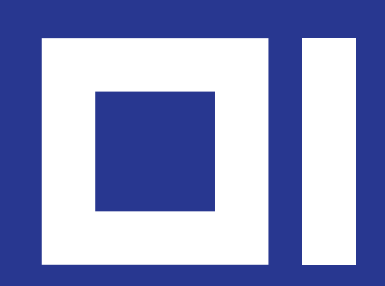

## **INTELIGENCIA ARTIFICIAL GENERATIVA**

## X) <mark>I.I. ¿QUÉ ES LA INTELIGENCIA</mark> **ARTIFICIAL GENERATIVA?**

La inteligencia artificial generativa o IAG es una rama de la inteligencia artificial que se enfoca en la generación de contenido original a partir de datos existentes y en respuesta a indicaciones. Los modelos generativos aprenden los patrones y la estructura de los datos de entrada y luego crean contenido nuevo que es similar a los datos de entrenamiento, pero con cierto grado de novedad.

La IA generativa puede generar desde textos e imágenes hasta sonidos y vídeos, utilizando algoritmos de aprendizaje automático profundo o deep learning. Algunos ejemplos de IA generativa son:

**GPT-4**: es el modelo de lenguaje más grande y avanzado del mundo, capaz de generar textos coherentes y diversos sobre cualquier tema, desde ensayos y poemas hasta correos electrónicos y código. Es el sucesor de GPT-3, que fue el modelo anterior de OpenAI, y tiene una capacidad de 175 mil millones de parámetros, frente a los 45 mil millones de GPT-3.

**DALL-E**: es un modelo que puede generar imágenes a partir de descripciones textuales, combinando conceptos de forma creativa y surrealista.

La IA generativa puede ayudar a los docentes en el desarrollo de sus competencias digitales al:

- Facilitar la creación de materiales educativos personalizados y adaptados a las necesidades y preferencias de los estudiantes.
- Ofrecer sugerencias y feedback para mejorar la calidad y la coherencia de los contenidos creados.
- Estimular la creatividad y la innovación en el diseño de actividades de aprendizaje.
- Fomentar la colaboración y el intercambio de conocimientos entre compañeros y estudiantes.

Veamos un caso práctico como la IA Generativa puede ayudar a los docentes:

*Caso: Un docente quiere sensibilizar a sus estudiantes sobre la importancia de usar la IA de forma ética y responsable.*

*Uso de la IA Generativa: El docente abre Bing Chat y escribe un propósito de aprendizaje, pidiéndole a que le sugiera una actividad adecuada. Bing Chat le propone crear un cómic sobre el tema, indicándole los pasos a seguir y los recursos que puede utilizar. El docente sigue las indicaciones de Bing Chat y crea un guion para el cómic, incluyendo situaciones reales o ficticias que ilustren los beneficios y los riesgos de la IA. Bing Chat le ayuda a generar las imágenes y los diálogos para el cómic, usando la IA generativa. El docente revisa el cómic y lo adapta a su gusto. Bing Chat le ofrece opciones para publicar y difundir el cómic con herramientas digitales. El docente publica el cómic y lo comparte con sus estudiantes, invitándolos a leerlo y a reflexionar sobre el uso ético de la IA. Los estudiantes participan en una actividad de debate online, donde exponen sus puntos de vista y argumentan sus opiniones. El docente evalúa el aprendizaje de los estudiantes y les da feedback sobre su trabajo.*

## **1.2. ¿QUÉ ES BING CHAT? Y** 07 ¿cómo funcIona?

Bing [Chat](https://bing.com/chat) es una función impulsada por la inteligencia artificial que te permite hacer preguntas complejas, encontrar respuestas completas, obtener información resumida, encontrar inspiración para construir sobre todo en una vista en paralelo, sin necesidad de cambiar entre pestañas. Bing Chat se basa en la misma tecnología que hace funcionar el chatbot de OpenAI, ChatGPT.

Bing Chat se integra directamente en el navegador Edge y el motor de búsqueda Bing, y también estará disponible en el conjunto de aplicaciones de Office en el futuro.

Bing Chat funciona igual que ChatGPT. Puedes preguntarle sobre cualquier tema, y usando un modelo de lenguaje grande (LLM), te entenderá y responderá en lenguaje humano natural. Bing Chat tiene dos formas principales de acceder: desde la página web de Bing Chat o desde el icono de Bing en la parte superior derecha de la barra de herramientas de Edge.

**Los modelos de lenguaje grande (LLM)** son modelos de lenguaje que constan de una red neuronal con muchos parámetros (normalmente miles de millones o más), entrenados en grandes cantidades de texto sin etiquetar mediante aprendizaje autosupervisado o aprendizaje semisupervisado. Los LLM surgieron alrededor de 2018 y se desempeñan bien en una amplia variedad de tareas, como generación de texto, resumen, traducción, programación, etc.

Bing Chat también puede realizar búsquedas y respuestas en relación con la página que estás viendo, si activas el contexto de la página en la configuración. Bing Chat también está disponible en tu teléfono inteligente a través de [Edge](https://play.google.com/store/apps/details?id=com.microsoft.emmx&hl=es&gl=US&pli=1) y la aplicación [Bing](https://play.google.com/store/apps/details?id=com.microsoft.bing&hl=es&gl=US), y puedes usar tu voz para hacer preguntas y recibir respuestas habladas.

Bing Chat utiliza las siguientes herramientas predefinidas para ayudarte a responder:

*Si le preguntas algo como "¿Qué son las competencias digitales docentes?", usará la herramienta search\_web (query: str) -> str para buscar en la web la respuesta más relevante y completa, y te la mostrará en un formato fácil de leer. Por ejemplo, te diría que las competencias digitales docentes se refieren al conjunto de habilidades, destrezas y capacidades que ha de desarrollar el profesorado para integrar el uso de las nuevas tecnologías y los medios digitales en la educación.*

*Si le pides que te dibuje una imagen de algo, como por ejemplo "dibújame un profesor astronauta en la luna", usará la herramienta graphic\_art (prompt: str) -> str para generar una descripción de una obra gráfica creada por un modelo de inteligencia artificial.*

*Por ejemplo, te diría que va a intentar crear algunas imágenes de profesores astronautas en la luna y te mostraría los siguientes resultados:*

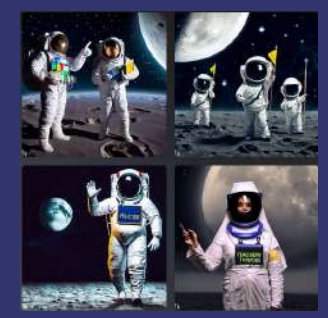

### **08** 1.3. ¿Cómo dIseñar y crear Imágenes usando BIng?

[Microsoft](https://designer.microsoft.com/) Designer es una herramienta que te permite generar diseños impresionantes y originales con solo escribir lo que deseas. Puedes crear desde presentaciones, vídeos, infografías, hasta publicaciones para redes sociales, invitaciones, carteles, entre otros recursos. Esta herramienta te ofrece sugerencias y asistencia para mejorar la calidad y la coherencia de tus diseños, como corrección ortográfica y gramatical, detección de plagio, verificación de fuentes, etc.

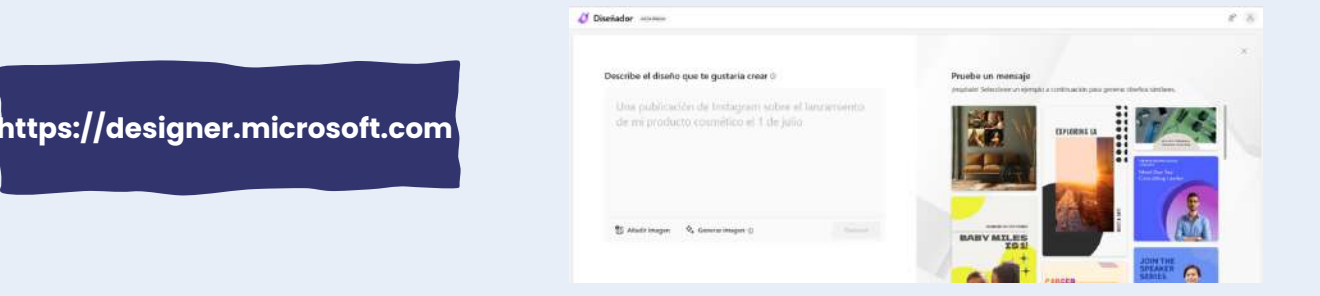

Bing Image [Creator](https://bing.com/create) es una herramienta que te permite crear imágenes nuevas a partir de datos existentes, como textos, imágenes o sonidos con la IA. Puedes escribir una descripción de una imagen que te gustaría ver y Bing Image Creator te generará cuatro imágenes que reflejan tu descripción. También puedes hacer clic en el botón "Sorpréndeme" para que te sugiera una descripción de una lista predefinida.

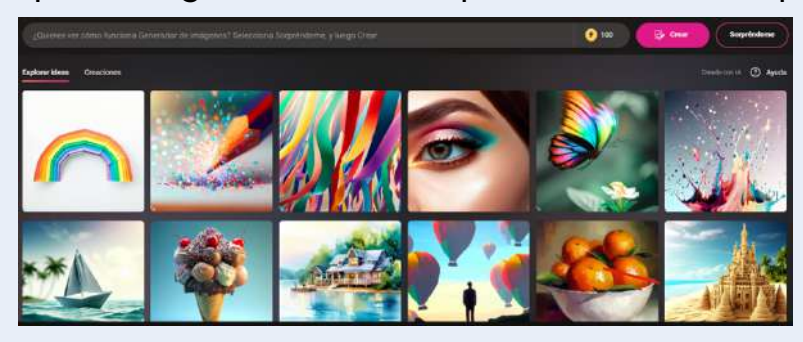

**https://bing.com/create**

*L*a estructura de solicitud recomendada por Microsoft para crear imágenes más precisas y creativas en Bing Image Creator o Microsoft Designer es:

#### *Adjetivo + Sustantivo + Verbo + Estilo*

Algunos ejemplos aplicados a la educación para un aula de aprendizaje son:

- *Un grupo de estudiantes felices trabajando en un proyecto colaborativo, estilo cómic*
- *Una profesora entusiasta enseñando matemáticas con un pizarrón interactivo, estilo Picasso.*

## 1.4. ¿Cómo acceder a BIng CHAT?

Para acceder a Bing Chat, hay varias opciones. Una de ellas es ingresar a: <https://www.bing.com/chat> o abrir una nueva pestaña en el navegador Edge y hacer clic en el icono de Bing en la parte superior derecha de la barra de herramientas de Edge. Luego, hacer clic en el botón "Abrir chat de Bing". Accederás a una ventana como la mostrada y elegir un tipo de conversación entre "Más creativo", "Más equilibrado" y "Más preciso"

El tipo de conversación es una opción que puedes elegir al iniciar un chat con Bing. Te permite ajustar el nivel de creatividad, equilibrio y precisión que quieres que tenga Bing al responder a tus preguntas o generar contenido.

Veamos como son las respuestas para cada tipo, con el siguiente prompt: ¿Qué son las competencias digitales docentes?

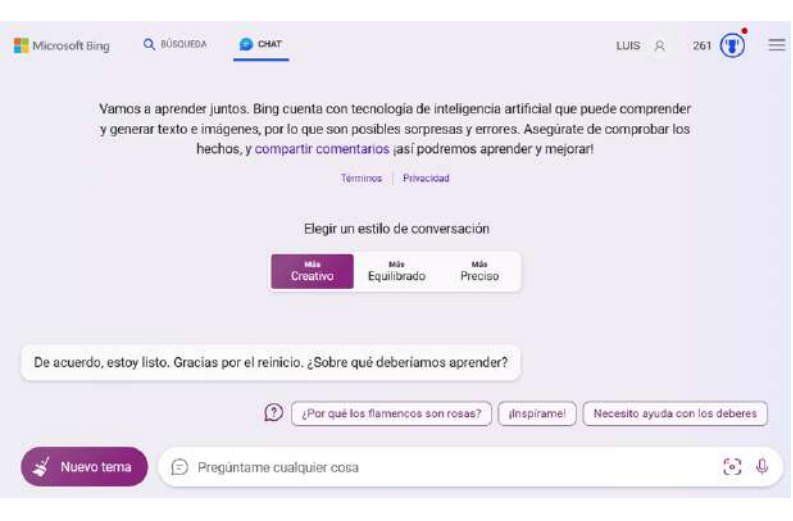

**Más creativo:** Bing intentará ser más original, divertido y sorprendente en sus respuestas o creaciones, pero puede que no sea tan exacto o formal.

*Las competencias digitales docentes son las superpoderes que tienen los profesores y profesoras para usar las tecnologías digitales en su trabajo educativo.*

**Más equilibrado:** Bing intentará ser más moderado, coherente y adecuado en sus respuestas o creaciones, pero puede que no sea tan original o detallado.

*Las competencias digitales docentes son el conjunto de conocimientos, habilidades y actitudes relacionadas con el uso de las tecnologías digitales en el ámbito educativo. Con ellas, los profesores y profesoras pueden integrar las tecnologías en su práctica pedagógica, mejorar sus procesos de enseñanza y aprendizaje, y desarrollar el pensamiento crítico y la ciudadanía digital de sus estudiantes.*

**Más preciso:** Bing intentará ser más exacto, formal y completo en sus respuestas o creaciones, pero puede que no sea tan divertido o sorprendente.

*Según el Marco Común de Competencia Digital Docente, las competencias digitales docentes son "la capacidad del profesorado para utilizar de forma crítica y segura las tecnologías de la información y la comunicación (TIC) para alcanzar los objetivos relacionados con su trabajo como docente: planificar, implementar y evaluar procesos de enseñanza-aprendizaje; gestionar la información; ...*

**09**

## 1.5. otros chatbots de Iag

#### **BardGoogle**

Un chatbot de Google que utiliza el modelo PaLM 2 para generar [contenido](https://www.bing.com/ck/a?!&&p=079e0916f06e8426JmltdHM9MTY5Mzk3NDk0OQ&ptn=3&hsh=3&fclid=daf23dd1-4c6e-11ee-b900-a603b7e2e674&u=a1aHR0cHM6Ly93d3cuY3JpcHRvdGVuZGVuY2lhcy5jb20vdGVjbm9sb2dpYS9pbnRlbGlnZW5jaWEtYXJ0aWZpY2lhbC1jbGF1ZGUtMi1iYXJkLWdvb2dsZS1lc3Bhbm9sLw&ntb=1&bc=1&key=psc-underside&usparams=cvid%3a51D%7cBingProd%7c13C64F2A203E831D0F4B6BD5190C51F86C4A4177F4EF07891603E0144D359E31%5ertone%3aBalanced) basado en texto en varios idiomas y formatos. Se actualiza [periódicamente](https://www.bing.com/ck/a?!&&p=079e0916f06e8426JmltdHM9MTY5Mzk3NDk0OQ&ptn=3&hsh=3&fclid=daf23dd1-4c6e-11ee-b900-a603b7e2e674&u=a1aHR0cHM6Ly93d3cuY3JpcHRvdGVuZGVuY2lhcy5jb20vdGVjbm9sb2dpYS9pbnRlbGlnZW5jaWEtYXJ0aWZpY2lhbC1jbGF1ZGUtMi1iYXJkLWdvb2dsZS1lc3Bhbm9sLw&ntb=1&bc=1&key=psc-underside&usparams=cvid%3a51D%7cBingProd%7c13C64F2A203E831D0F4B6BD5190C51F86C4A4177F4EF07891603E0144D359E31%5ertone%3aBalanced) con nuevos datos y funciones. Puede mantener [conversaciones](https://www.bing.com/ck/a?!&&p=c108c0087b16db48JmltdHM9MTY5Mzk3NDk0OQ&ptn=3&hsh=3&fclid=daf2420e-4c6e-11ee-b4bc-b4c5128f367b&u=a1aHR0cHM6Ly93d3cud3BhZGUuY29tL2VzL2NoYXRncHQtdnMtYmFyZC12cy1jbGF1ZGUtMi12cy1sbGFtYS0yLmh0bWw&ntb=1&bc=1&key=psc-underside&usparams=cvid%3a51D%7cBingProd%7c13C64F2A203E831D0F4B6BD5190C51F86C4A4177F4EF07891603E0144D359E31%5ertone%3aBalanced) coherentes y relevantes con el usuario.

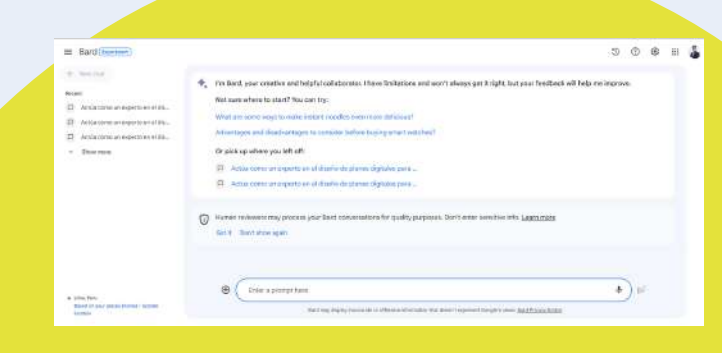

<https://bard.google.com/?hl=en>

#### **Claude2**

Un chatbot de Anthropic que puede analizar grandes [cantidades](https://www.bing.com/search?form=NTPQL2&ocid=msedgdhp&pc=U531&cvid=5a7e7350657f45aaa865ba63c4c6b304&ei=9&q=Bing+AI&showconv=1#) de datos y corregir errores de código. Se basa en el aprendizaje continuo y la [retroalimentación](https://www.bing.com/ck/a?!&&p=4d476aa6152aa9d3JmltdHM9MTY5Mzk3NDk0OQ&ptn=3&hsh=3&fclid=daf24274-4c6e-11ee-9edb-d97a62d63b13&u=a1aHR0cHM6Ly90ZXh0Y29ydGV4LmNvbS9lcy9wb3N0L2NsYXVkZS0yLXZzLWxsYW1hLTI&ntb=1&bc=1&key=psc-underside&usparams=cvid%3a51D%7cBingProd%7c13C64F2A203E831D0F4B6BD5190C51F86C4A4177F4EF07891603E0144D359E31%5ertone%3aBalanced) del usuario para mejorar su rendimiento. Puede mantener [conversaciones](https://www.bing.com/ck/a?!&&p=30afda90cf9ac3a5JmltdHM9MTY5Mzk3NDk0OQ&ptn=3&hsh=3&fclid=daf242d7-4c6e-11ee-be8b-0f7583646a71&u=a1aHR0cHM6Ly9haW1hZmlhLmNsdWIvaWEvY2hhdGdwdC12cy1nb29nbGUtYmFyZC12cy1jbGF1ZGUtMi1sYS1jb21wYXJhY2lvbi1kZWZpbml0aXZhLw&ntb=1&bc=1&key=psc-underside&usparams=cvid%3a51D%7cBingProd%7c13C64F2A203E831D0F4B6BD5190C51F86C4A4177F4EF07891603E0144D359E31%5ertone%3aBalanced) fluidas y naturales con el usuario.

#### [https://www.anthropic.com/in](https://www.anthropic.com/index/claude-2) dex/claude-2

Message Claim

Un chatbot de Meta AI que puede g<mark>enerar diversos</mark> tipos de [contenido](https://www.bing.com/ck/a?!&&p=4d476aa6152aa9d3JmltdHM9MTY5Mzk3NDk0OQ&ptn=3&hsh=3&fclid=daf24274-4c6e-11ee-9edb-d97a62d63b13&u=a1aHR0cHM6Ly90ZXh0Y29ydGV4LmNvbS9lcy9wb3N0L2NsYXVkZS0yLXZzLWxsYW1hLTI&ntb=1&bc=1&key=psc-underside&usparams=cvid%3a51D%7cBingProd%7c13C64F2A203E831D0F4B6BD5190C51F86C4A4177F4EF07891603E0144D359E31%5ertone%3aBalanced) en más de 10 idiomas. Se actualiza [constantemente](https://www.bing.com/ck/a?!&&p=30afda90cf9ac3a5JmltdHM9MTY5Mzk3NDk0OQ&ptn=3&hsh=3&fclid=daf242d7-4c6e-11ee-be8b-0f7583646a71&u=a1aHR0cHM6Ly9haW1hZmlhLmNsdWIvaWEvY2hhdGdwdC12cy1nb29nbGUtYmFyZC12cy1jbGF1ZGUtMi1sYS1jb21wYXJhY2lvbi1kZWZpbml0aXZhLw&ntb=1&bc=1&key=psc-underside&usparams=cvid%3a51D%7cBingProd%7c13C64F2A203E831D0F4B6BD5190C51F86C4A4177F4EF07891603E0144D359E31%5ertone%3aBalanced) con nuevos datos y modelos4. Puede mantener conversaciones personalizadas y adaptadas

#### <https://labs.perplexity.ai/>

al contexto del usuario.

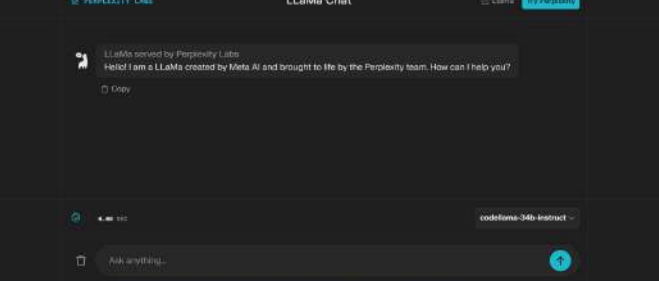

Puedes probar estos chatbots haciendo clic en los enlaces web que te he proporcionado. Algunos de ellos pueden requerir que te registres o que solicites acceso para utilizarlos

Claude by<br>ANTHROPIC

 $\bullet$ 

**Escanea el QR para acceder <sup>a</sup> la colección de wakelet para conocer otros chatbots con IAG**

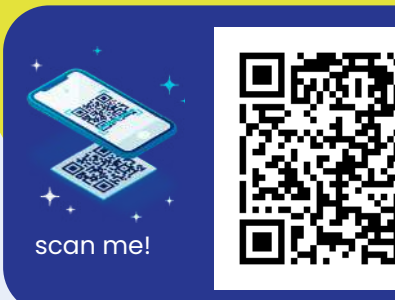

**Llama2**

Plan Digital Docente

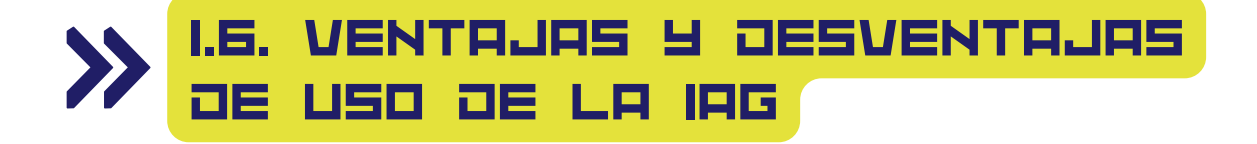

#### **Ventajas de uso de la IAG**

1

2

La IAG es una rama de la inteligencia artificial que se dedica a crear contenido original a partir de prompts (orientaciones o instrucciones), como un texto o una imagen. La IAG puede ser una herramienta muy útil para el diseño de planes digitales de desarrollo de competencias digitales docentes, ya que puede ofrecer propuesta de actividades innovadoras, herramientas digitales y recursos educativos, personalizados y adaptados a las necesidades y niveles de concreción de competencias digitales de los docentes. Por ejemplo, la IAG puede generar actividades de aprendizaje creativos o persuasivos sobre los indicadores de logro de las áreas competenciales.

#### **Desventajas de uso de la IAG**

la IAG también tiene sus limitaciones y riesgos, que deben ser conocidos y evaluados por los docentes que quieran utilizarla en sus prácticas pedagógicas. Algunas de las desventajas de la IAG son:

- Puede producir **alucinaciones**, es decir, contenido que no tiene sentido o que no se corresponde con la realidad. Esto puede deberse a que la IAG no tiene un conocimiento profundo del dominio sobre el que trabaja, sino que se basa en patrones estadísticos extraídos de grandes cantidades de datos. Por ejemplo, la IAG puede generar un texto sobre la historia de un país que contenga datos falsos o inventados, o un enlace web que o existe acerca de una herramienta digital o de un recurso educativo.
- Puede tener **sesgos**, es decir, tendencias o prejuicios que reflejen los valores o las opiniones de las personas que la han creado o entrenado. Esto puede afectar a la calidad y la objetividad del contenido generado, así como a la diversidad y la inclusión de los diferentes grupos sociales. Por ejemplo, la IAG puede generar un descripción de actividades con contenido sexista o discriminatorio, o una imagen de una persona que sea racista o estereotipada.
- Puede **generar contenido similar** ante instrucciones parecidas, lo que puede reducir la originalidad y la variedad del contenido. Esto puede deberse a que la IAG se basa en modelos probabilísticos que tienden a elegir las opciones más frecuentes o más probables. Por ejemplo, la IAG puede generar un texto sobre las ventajas de usar las redes sociales que sea muy parecido a otro texto generado anteriormente sobre el mismo tema, o una imagen de un paisaje que sea muy similar a otra imagen generada previamente con el mismo estilo.

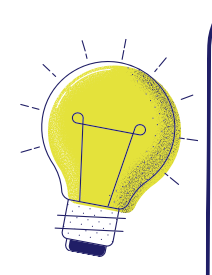

#### **Importante**

Por estas razones, es importante que los docentes desarrollen una capacidad crítica sobre los resultados de la IAG, y que los evalúen con rigor y sentido común antes de utilizarlos en sus planes digitales de desarrollo de competencias digitales docentes. Así, podrán aprovechar las ventajas de la IAG sin caer en sus inconvenientes, y diseñar propuestas creativas para sus itinerarios de aprendizajes con contenidos educativos de calidad, relevantes y significativos.

**11**

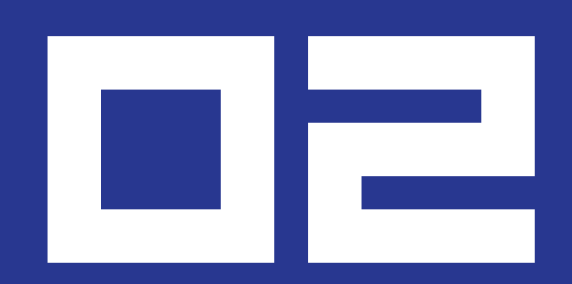

## **COMPETENCIAS DIGITALES**

## **2.1. ¿QUÉ SON LAS COMPETENCIAS 13** DIgItales Docentes?

Las competencias digitales docentes son el conjunto de conocimientos, habilidades y actitudes que los docentes necesitan para utilizar las tecnologías digitales de forma eficaz, crítica y responsable en su práctica profesional. Según el Marco de Referencia de la Competencia Digital Docente (INTEF, 2022), las competencias digitales docentes se organizan en seis áreas:

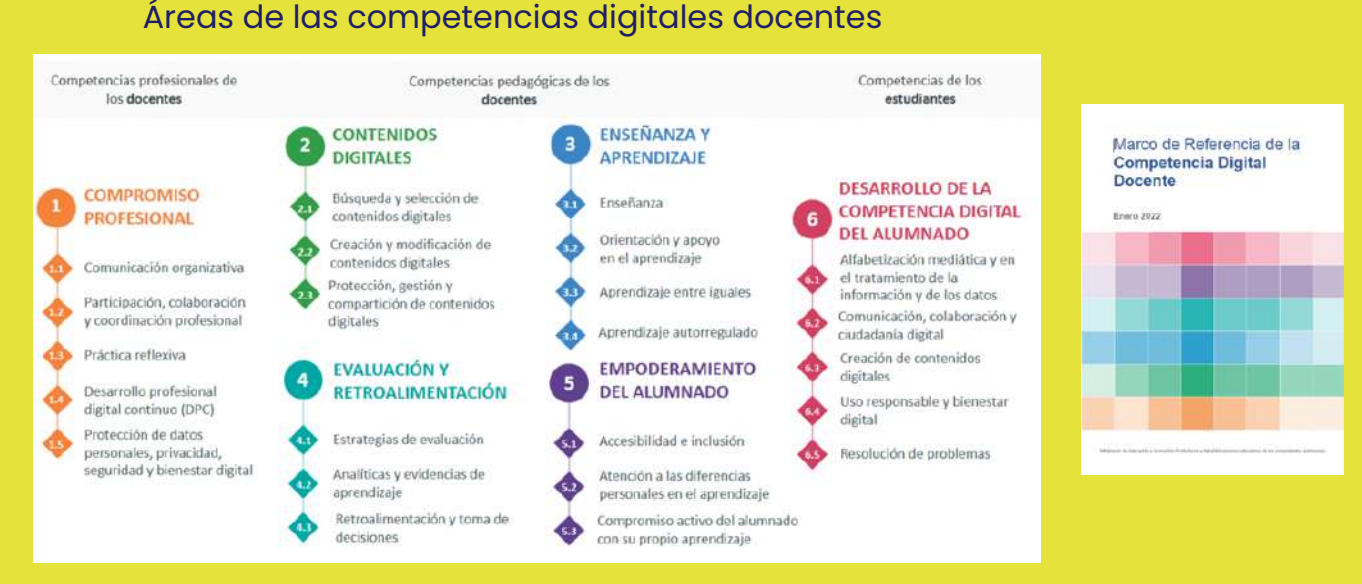

Fuente: https://intef.es/competencia-digital-educativa/competencia-digital-docente/

Cada área se desglosa en etapas y niveles de progresión, indicadores de logro, afirmaciones y ejemplos sobre el desempeño que los docentes deben demostrar en cada una de ellas. El MRCDD establece seis niveles competenciales (A1 – C2) que reflejan el grado de desarrollo de la competencia digital docente según las distintas fases del desarrollo profesional:

Etapas y niveles del MRCDD.

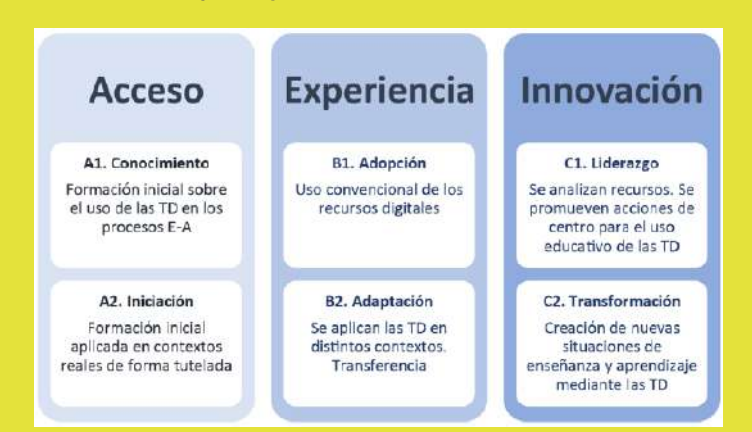

Fuente: Marco de Referencia de la Competencia Digital Docente

## 2 **<sup>14</sup>** .2 ¿Cuáles son las áreas competencIales?

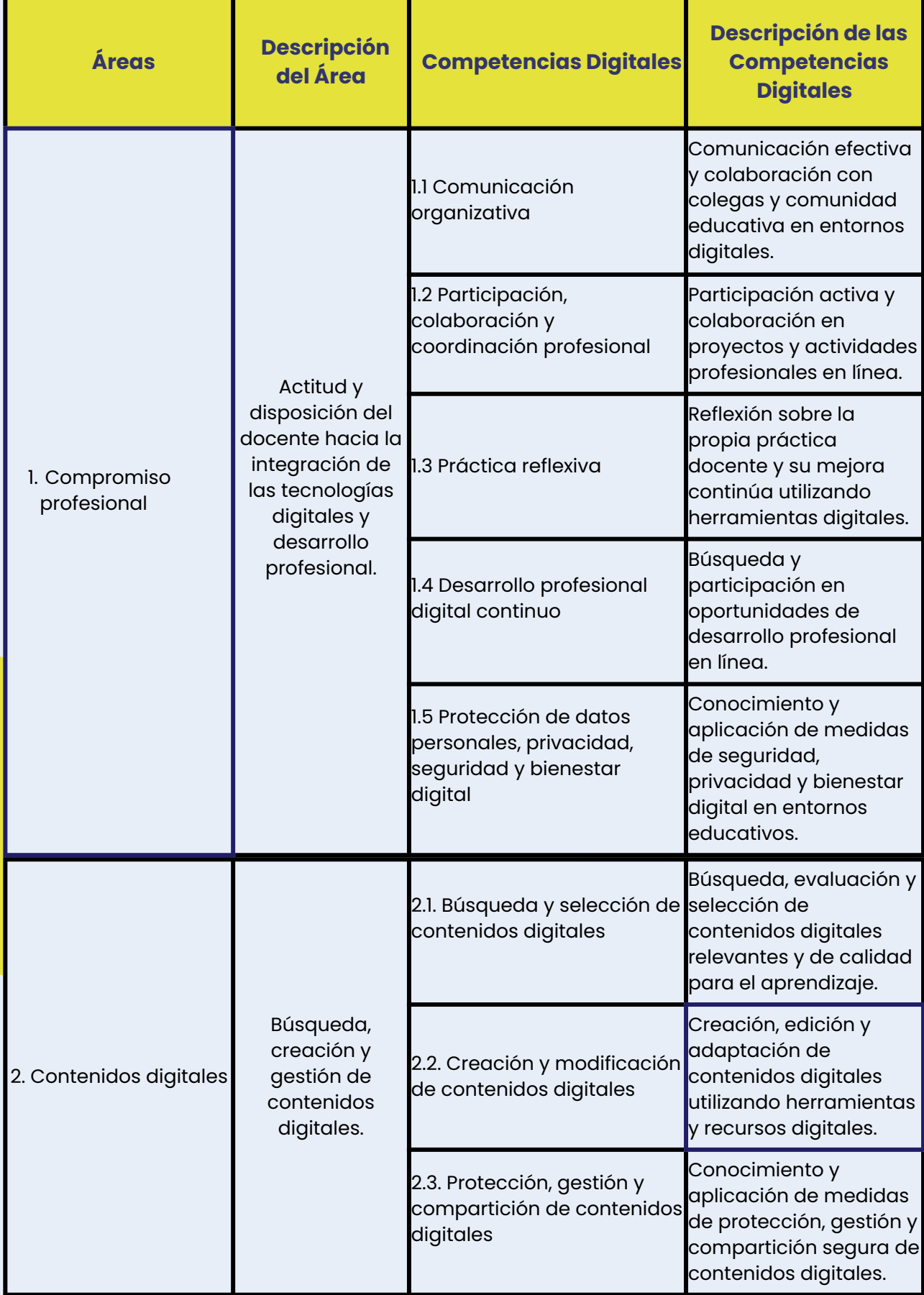

## 2 **<sup>15</sup>** .2 ¿Cuáles son las áreas competencIales?

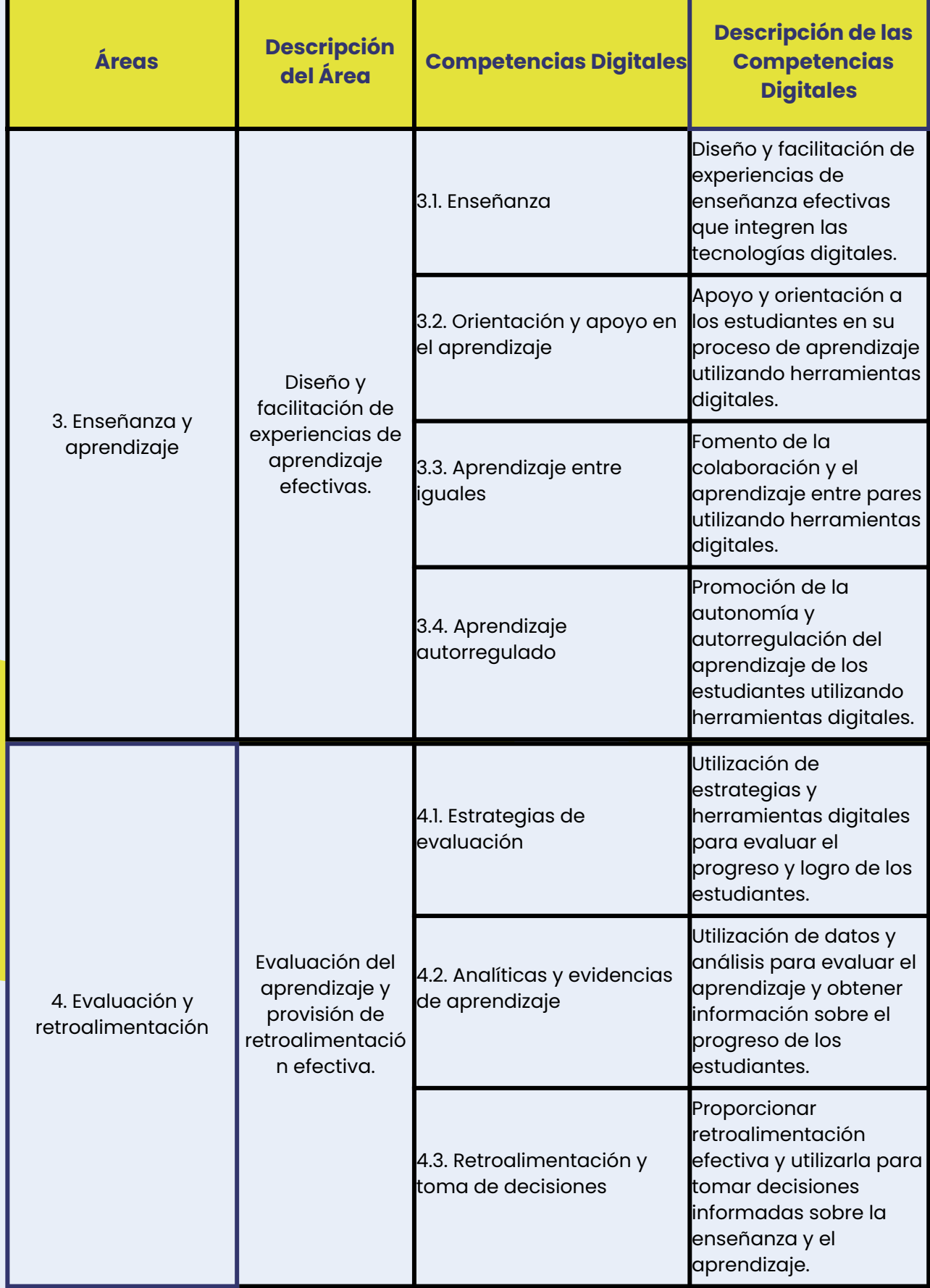

## 2 **<sup>16</sup>** .2 ¿Cuáles son las áreas competencIales?

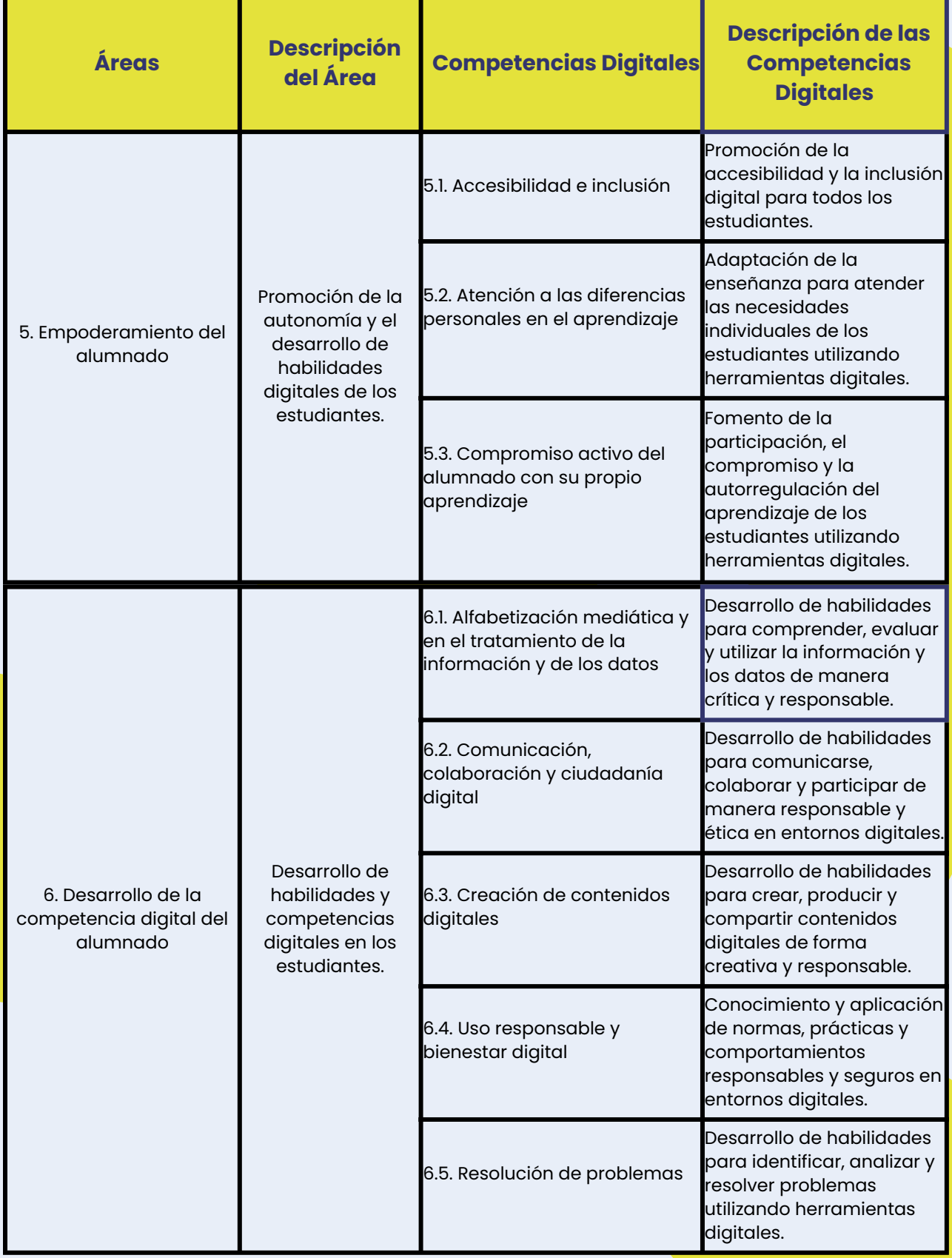

Fuente: Adaptado del Marco de Referencia de la Competencia Digital Docente

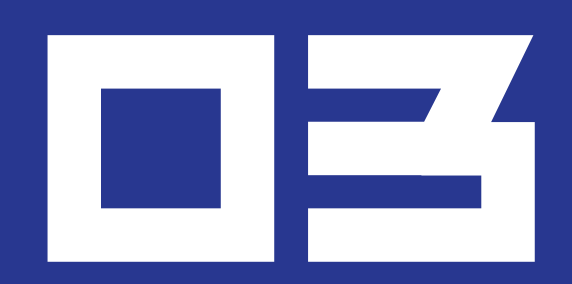

## **PLAN DIGITAL DOCENTE**

## 3.1 ¿Por qué un plan dIgItal docente?

En un mundo impulsado por la inteligencia artificial (IA) generativa, nos encontramos inmersos en una nueva realidad que transforma nuestra forma de interactuar y participar en todos los aspectos de la vida. Esta revolución tecnológica ha impactado profundamente en la construcción de nuestra identidad, el aprendizaje continuo, la cultura y la convivencia democrática.

Ante este cambio de paradigma, es crucial comprender integralmente el impacto personal y social de la tecnología, lo cual implica una reflexión ética sobre la relación entre las tecnologías, las personas, la economía y el medio ambiente. Esta reflexión debe desarrollarse tanto en los estudiantes, a través de sus habilidades digitales y de ciudadanía digital, como en los docentes, mediante la Competencia Digital Docente.

El desarrollo de la Competencia Digital Docente resulta fundamental para que tanto los docentes como los estudiantes puedan desenvolverse eficazmente en los nuevos escenarios educativos. De esta manera, los estudiantes pueden adquirir las habilidades y competencias necesarias para enfrentar los desafíos del siglo XXI, mientras que los docentes pueden mejorar y modernizar las áreas como el compromiso profesional, el uso de recursos digitales, la enseñanza y el aprendizaje, la evaluación y la retroalimentación, así como el empoderamiento de los estudiantes y el desarrollo de su competencia digital.

Todas las acciones educativas deben garantizar la conjunción de tres pilares fundamentales e indivisibles: pedagogía, tecnología y competencias digitales. Cada uno de estos elementos adquiere sentido y valor cuando se integran armónicamente entre sí.

E**l Plan Digital Docente debe incluir estrategias y actividades destinadas a reducir la brecha digital, facilitando la educación digital en diferentes escenarios, ya sea la enseñanza presencial o la enseñanza no presencial. Además, el plan debe potenciar prácticas educativas innovadoras que aprovechen al máximo el potencial de las tecnologías digitales.**

La IA se convierte en un aliado estratégico para los docentes, ya que les permite desarrollar actividades más efectivas y personalizadas, basadas en los indicadores de logro de cada competencia digital.

Por último, el uso de las tecnologías digitales por parte de los docentes requiere una actualización constante para fortalecer su práctica pedagógica y fomentar el desarrollo de la competencia digital en los estudiantes. Esto implica un compromiso continuo con la formación y el aprendizaje, adaptándose a los avances tecnológicos y explorando nuevas herramientas y enfoques pedagógicos.

## 3.2. ¿Qué es un Plan DIgItal Docente? y ¿qué característIcas tIene?

Imagina que como docente estás en un viaje hacia un mundo en constante transformación, donde las tecnologías digitales son compañeras indispensables. El Plan Digital Docente es el mapa que te permite navegar por este territorio cambiante, preparando a tus estudiantes para enfrentar los desafíos de una sociedad digital.

*El Plan Digital Docente es un itinerario de aprendizaje alineado con la visión digital de la institución educativa. Su propósito principal es desarrollar la competencia digital del docente, fomentar la innovación y aprovechar al máximo las tecnologías de la información y la comunicación, así como los recursos educativos digitales, para enriquecer la práctica pedagógica.*

El Plan Digital Docente como itinerario de aprendizaje de desarrollo profesional está diseñado específicamente para cada docente, con estrategias y actividades destinadas a mejorar sus capacidades digitales en las siguientes áreas competenciales:

- **Compromiso profesional:** Fomentar la actitud proactiva y la actualización 1. constante en el ámbito digital, explorando nuevas metodologías y enfoques pedagógicos.
- **Enseñanza y aprendizaje:** Integrar las tecnologías digitales de manera 2. efectiva en las prácticas de enseñanza, promoviendo la colaboración, la creatividad y el pensamiento crítico.
- **Recursos digitales:** Seleccionar y utilizar recursos digitales de calidad que 3. enriquezcan el proceso de enseñanza-aprendizaje, adaptándolos a las necesidades de los estudiantes.
- **Evaluación y retroalimentación:** Utilizar herramientas digitales para 4. evaluar el progreso de los estudiantes y brindar retroalimentación oportuna, fomentando su participación activa en el proceso de aprendizaje.
- **Empoderamiento de los alumnos:** Promover la autonomía y el desarrollo 5. de habilidades digitales en los estudiantes, preparándolos para enfrentar los desafíos de la sociedad digital.
- **Competencia digital del alumnado:** Diseñar actividades que desarrollen la 6. competencia digital de los estudiantes, permitiéndoles utilizar la tecnología de manera responsable, crítica y creativa.

## 3.3. ¿Por dónde empezar?

Cada docente puede construir su propio plan digital a partir de los resultados obtenidos en la herramienta de autoevaluación de competencias digitales, denominado: SELFIE for TEACHERS.

- Ingresa a la dirección: **https://educators-go[digital.jrc.ec.europa.eu/](https://educators-go-digital.jrc.ec.europa.eu/)**
- Creación de una cuenta que les permita gestionar sus reflexiones personales, Clic en iniciar sesión o registrarse. Te direccionará a una nueva ventana donde debes crear una cuenta EU Login.

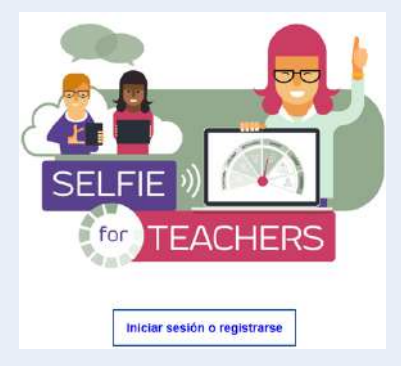

Una vez registrado, ya podrás acceder a la herramienta de autoevaluación. Haz clic en:

**"Empezar nueva autoreflexión"**

Autoreflexión activa: SELFIEforTEACHERS - Self-reflection (19 jul. 2022 - 30 ago. 2023

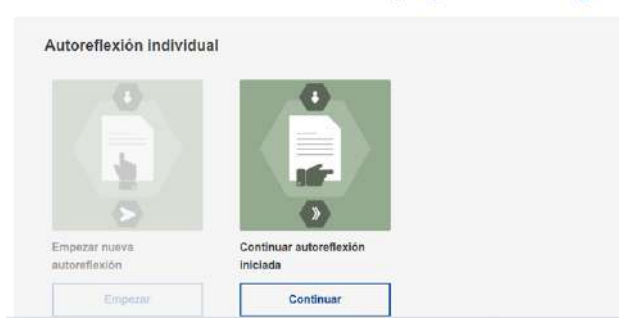

Selecciona un sector educativo:

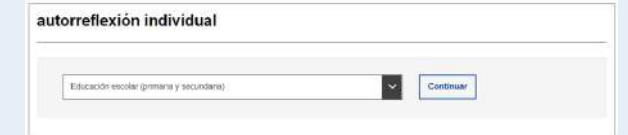

Responde los enunciados (son 32 puntos de reflexión personal) de cada una de las áreas evaluadas de las competencias digitales. Al finalizar haz clic en **Enviar**

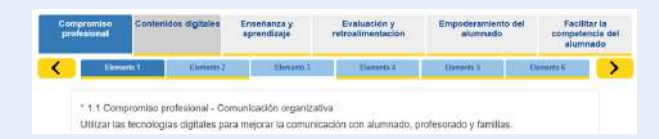

- Responde un cuestionario denominado Información personal.
- Accede a tus resultados e informes obtenidos por la herramienta SELFIE for **TEACHERS**

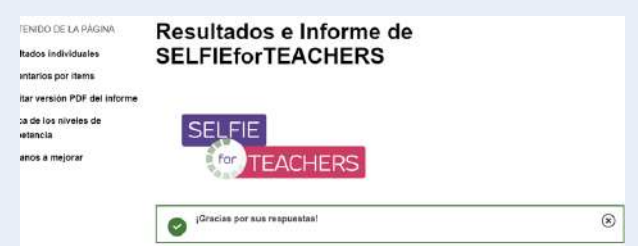

Recuerda que puedes volver a realizar este cuestionario tantas veces como sea necesario para ver tu evolución y compararlo con tus resultados a lo largo del tiempo.

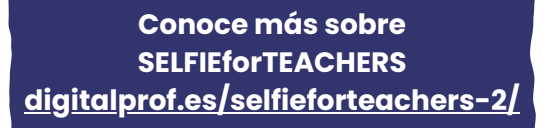

#### **20**

## 3.4. ReflexIonando sobre RESULTADOS

Al terminar, guardar y enviar su cuestionario de reflexión personal, recibirá un informe automatizado con tus resultados. Dicho informe contiene: los resultados globales con la competencia actual; los resultados por área con el nivel de progresión que ha obtenido en cada área competencial; los resultados por ítem con el puntaje obtenido en cada competencia. Además tendrá la posibilidad de obtener una respuesta personalizada con recomendaciones para pasar al siguiente nivel.

**IMPORTANTE:** Puedes recibir una copia en PDF de tus resultados y el informe de comentarios por correo electrónico.

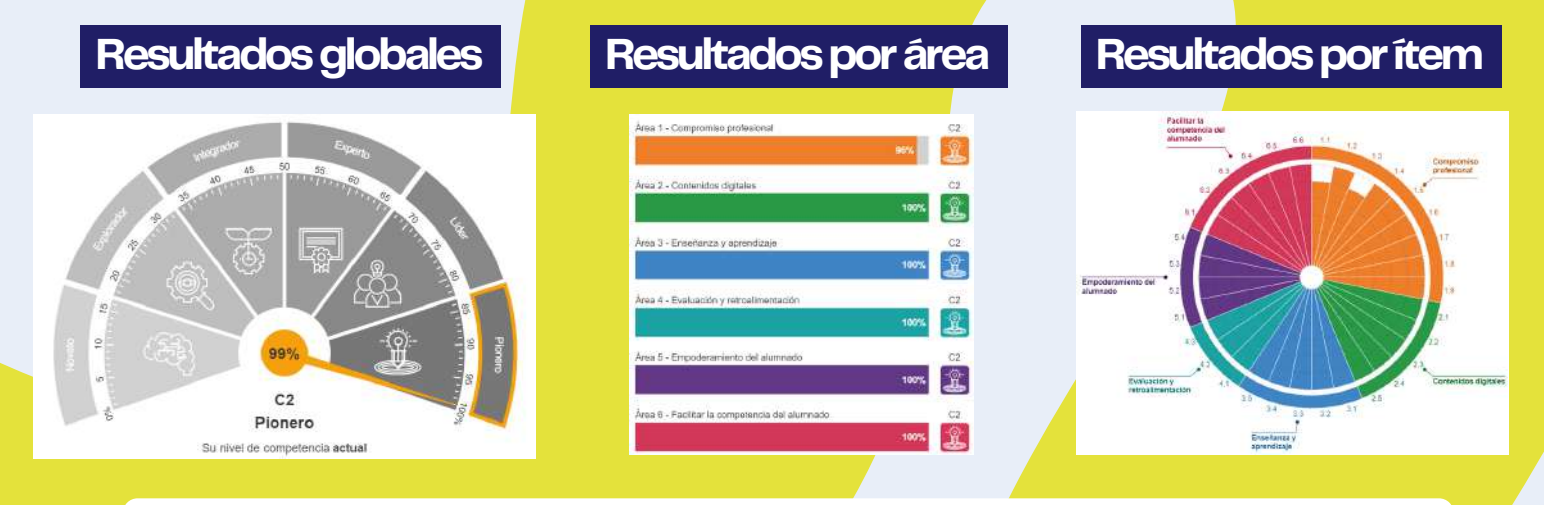

Una vez analizado los resultados obtenidos en cada área y competencia evaluada con la herramienta SELFIE for TEACHERS, es momento de reflexionar sobre las fortalezas y puntos de mejora.

Supongamos que deseo mejorar en el Área 3 de Enseñanza y aprendizaje, dado que he obtenido A2 (y deseo subir al siguiente nivel: B1) en la competencia de "Aprendizaje colaborativo". Para ello, me propongo desarrollar los indicadores de logro 3.3.B1.1. y 3.3.B1.2., tal como se muestra en el siguiente cuadro:

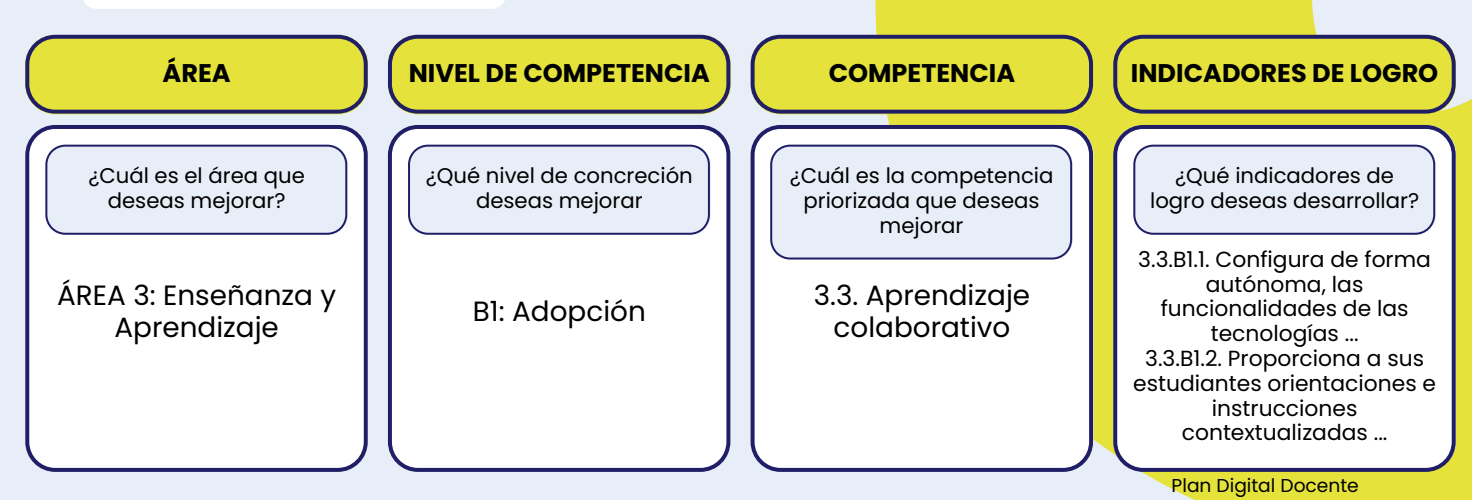

## 3.5. ORIENTACIONES PARA CREAR<sup>22</sup> el plan dIgItal docente

Las orientaciones para crear el Plan Digital Docente y que se muestran en la tabla solo representan sugerencias y puede variar en función de tus necesidades particulares de formación en competencias digitales y de los resultados obtenidos en tu evaluación de autorreflexión obtenido con la herramienta de SELFIEforTEACHERS.

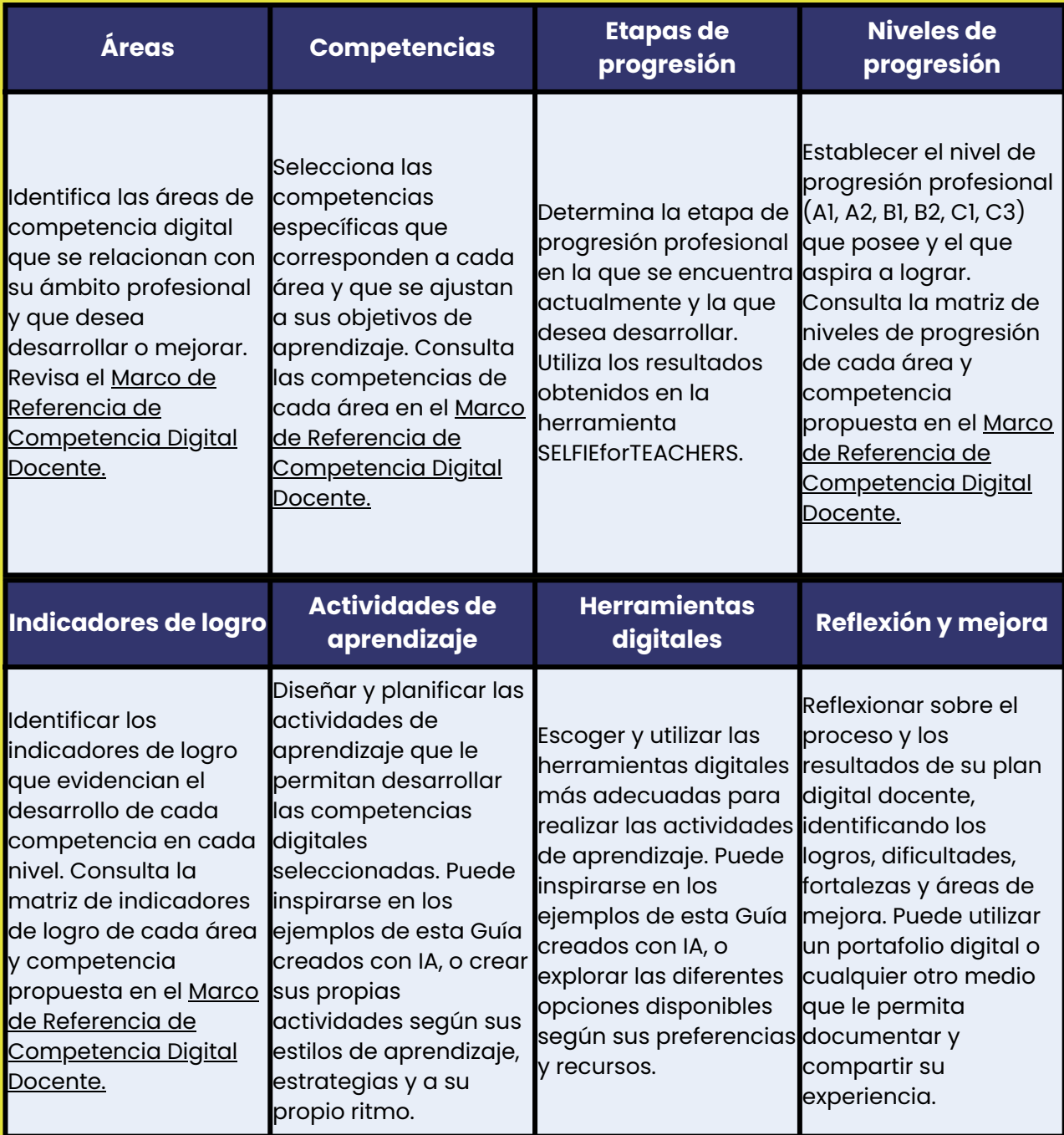

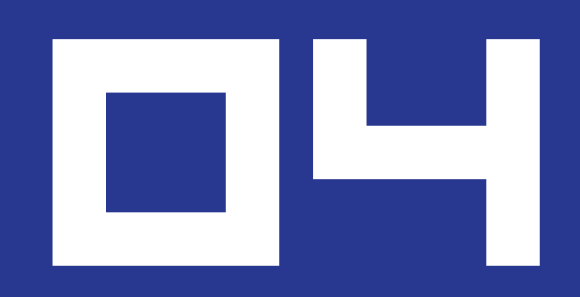

## **EJEMPLOS DE PROMPTS PARA EL DISEÑO DE PLANES DIGITALES**

### 4.1. Prompt para el área de compromIso profesIonal

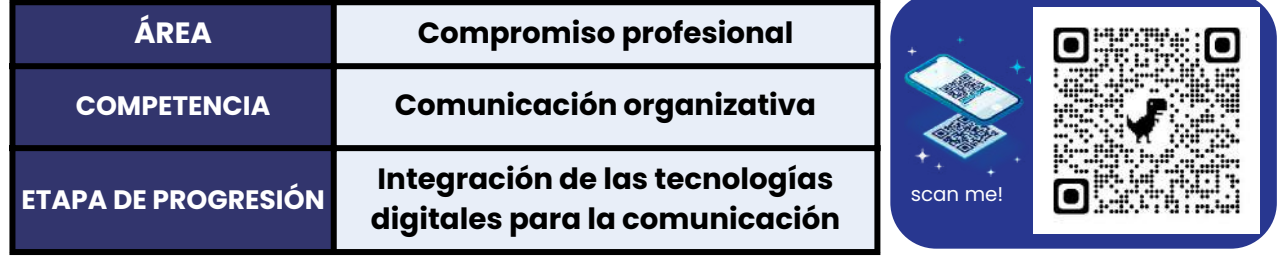

**Prompt:** Actúa como un experto en el diseño de planes digitales para el desarrollo de competencias digitales docentes y genera tres actividades de aprendizaje con ejemplos de uso de herramientas digitales o de inteligencia artificial generativa para cada indicador de logro propuesto. Selecciona la herramienta más adecuada, describe la herramienta y genera su enlace respectivo. El plan digital debe contener: [Marco de referencia de Competencia Digital Docente: Intef, https://intef.es/wpcontent/uploads/2023/05/MRCDD\_GTTA\_2022.pdf], [Área: Compromiso profesional], [Competencia: Comunicación organizativa], [Etapa de progresión: Experiencia], [Nivel de progresión B1: Adopción de las estrategias de comunicación organizativa del centro educativo a través de tecnologías digitales], [Indicadores de logro: B1: 1.1 Se comunica de forma autónoma y convencional con los agentes de la comunidad educativa empleando, en cada caso, la herramienta digital más adecuada de entre las establecidas por la institución educativa. 1.2 Aplica las políticas de uso aceptable de las herramientas de comunicación organizativa establecidas por la institución educativa], [Profesores: Educación básica regular].

Genera el output en formato markdown de esta forma: Titulo 1: "Área: Compromiso profesional", Título 2: "Competencia: Comunicación organizativa", Título 3: "Etapa de progresión: Integración de las tecnologías digitales para la comunicación".

Las actividades del plan de acción docente deben estar en formato tabla con columnas: Nivel de progresión, Indicadores de logro, Actividades del profesor, Herramientas digitales.

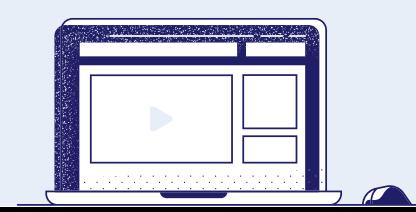

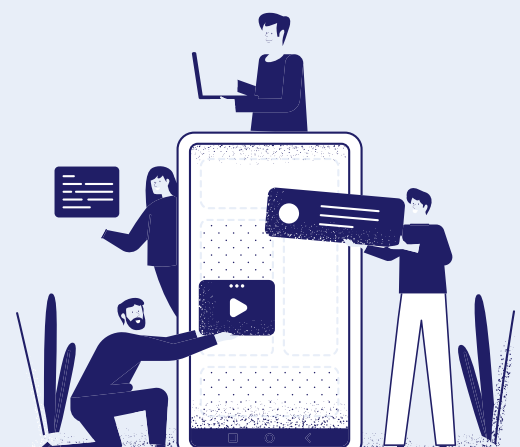

#### resultado obtenIdo en bIng chat

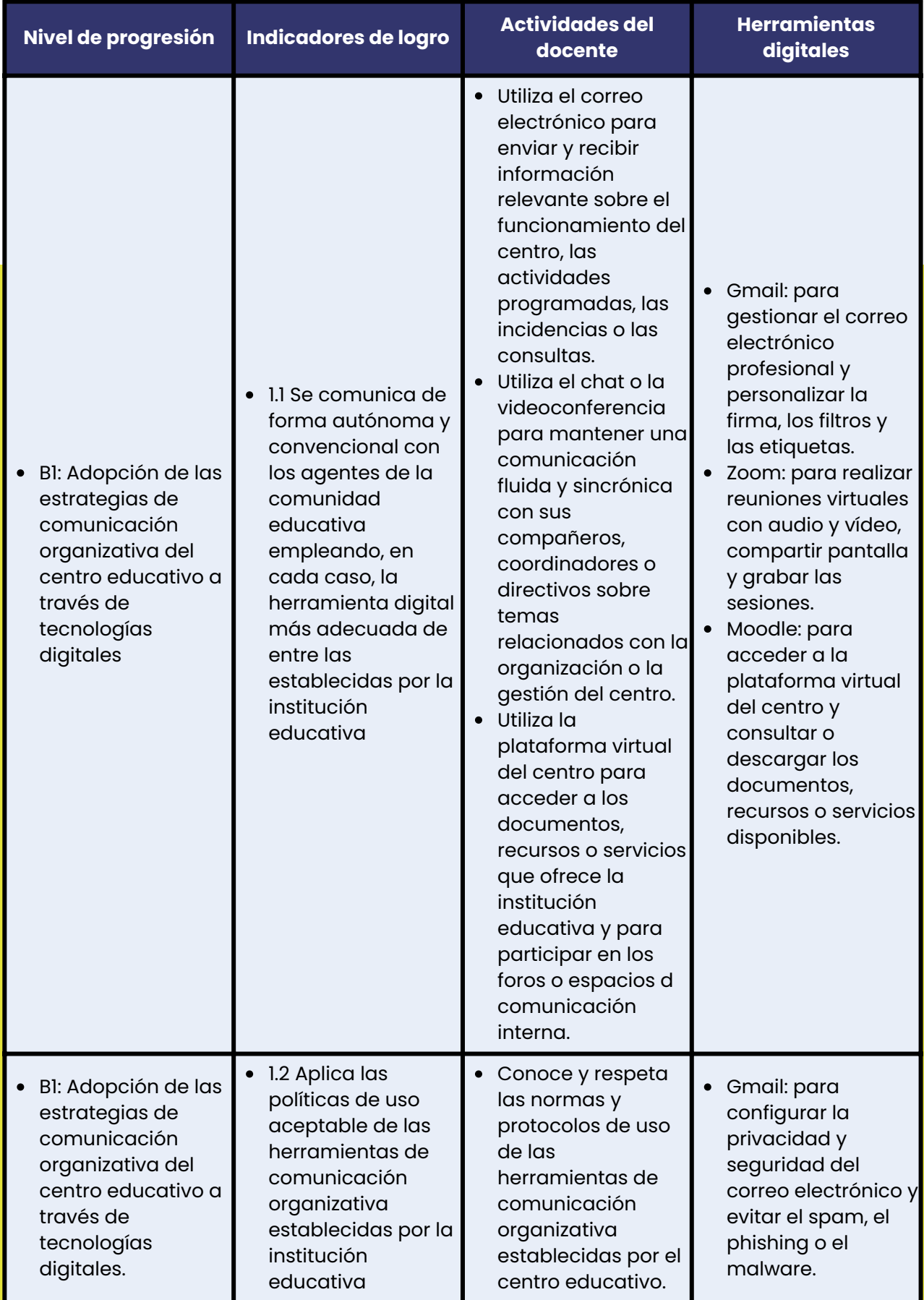

Plan Digital Docente

#### RESULTADO OBTENIDO EN 26 **BING CHAT**

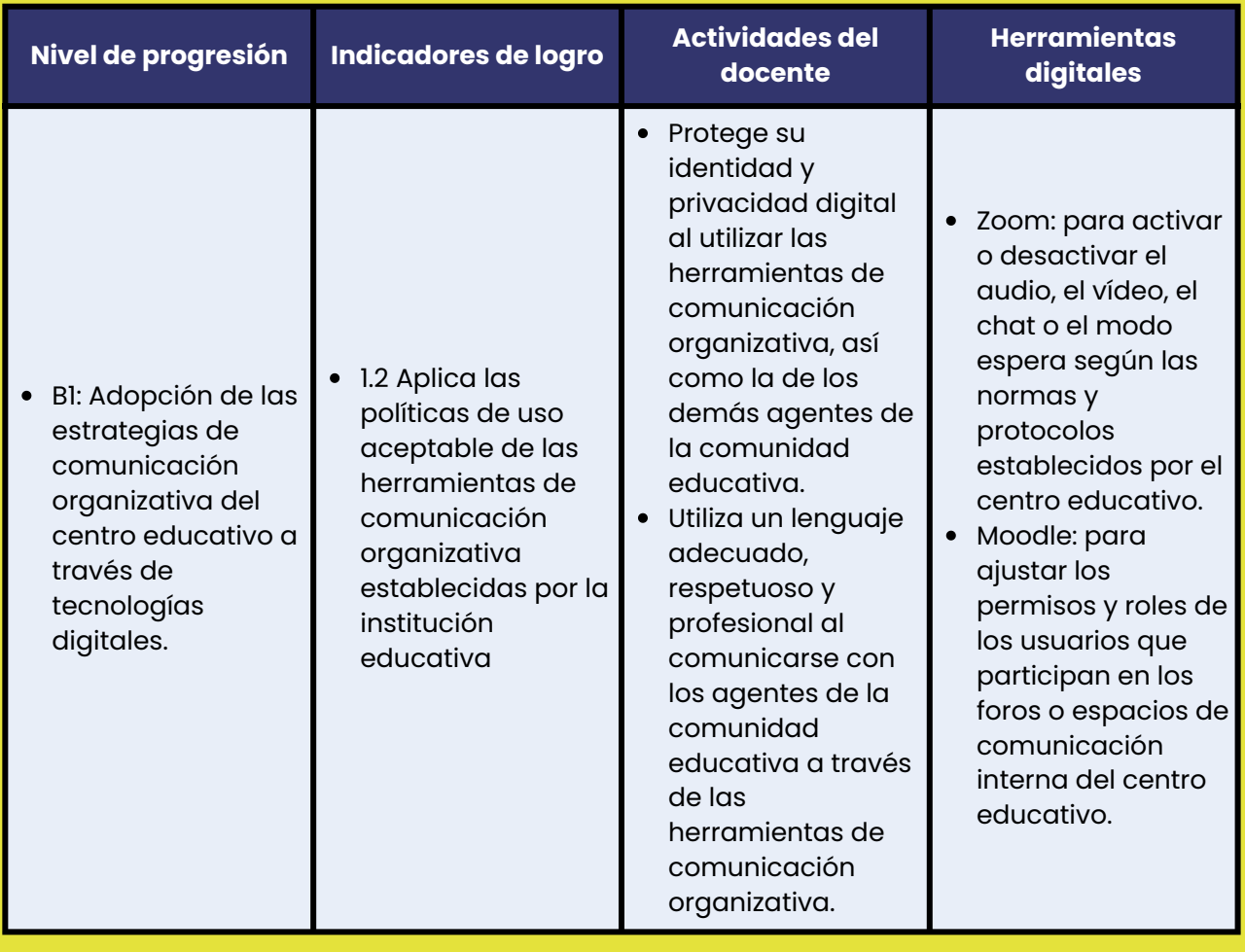

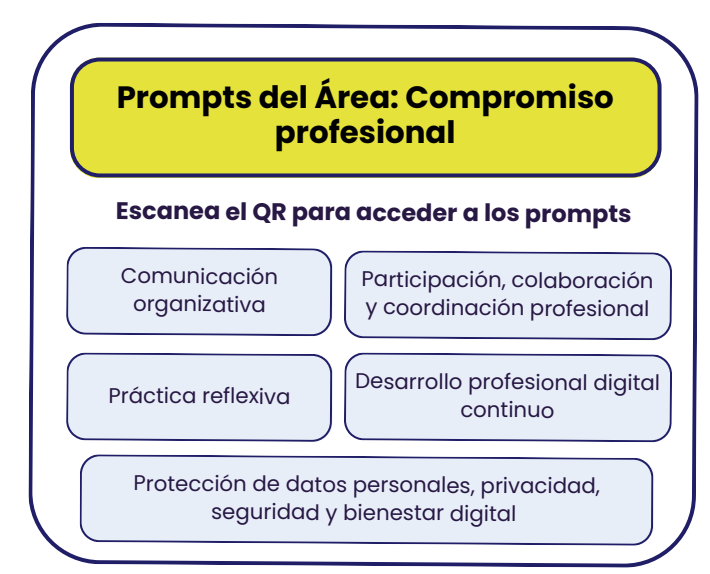

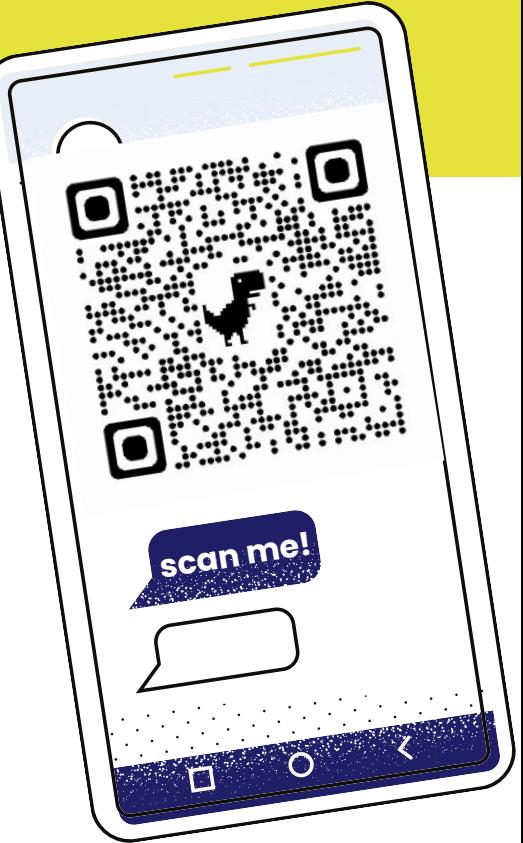

Plan Digital Docente

4.2. Prompt para el área de contenIdos dIgItales

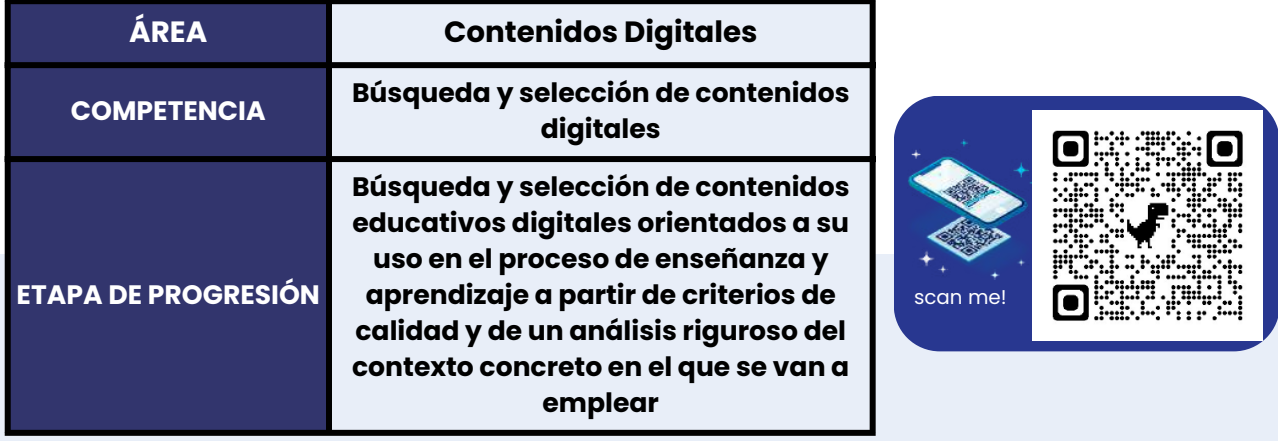

**Prompt:** Actúa como un experto en el diseño de planes digitales para el desarrollo de competencias digitales docentes y genera tres actividades de aprendizaje con ejemplos de uso de herramientas digitales o de inteligencia artificial generativa para cada indicador de logro propuesto. Selecciona la herramienta más adecuada, describe la herramienta y genera su enlace respectivo. El plan digital debe contener: [Marco de referencia de Competencia Digital Docente: Intef, https://intef.es/wpcontent/uploads/2023/05/MRCDD\_GTTA\_2022.pdf], [Área: Contenidos digitales], [Competencia: Búsqueda y selección de contenidos digitales], [Etapa de progresión: Experiencia], [Nivel de progresión B2: Perfeccionamiento de las estrategias de búsqueda para la inclusión de metadatos y de nuevos criterios de calidad técnica, veracidad y relevancia de contenidos], [Indicadores de logro: 2.1 Utiliza un instrumento de evaluación y catalogación relacional de contenidos educativos digitales y lo tiene en cuenta en sus estrategias de búsqueda; 2.2 Asesora a otros compañeros y compañeras del centro, de modo informal, sobre el uso de estrategias de búsqueda en Internet; 2.3 Mantiene una actitud proactiva para la localización de nuevos repositorios de contenidos digitales], [Profesores: Educación básica regular].

Genera el output en formato markdown de esta forma: Titulo 1: "Área: Contenidos Digitales", Título 2: "Competencia: Búsqueda y selección de contenidos digitales", Título 3: "Etapa de progresión: Búsqueda y selección de contenidos educativos digitales orientados a su uso en el proceso de enseñanza y aprendizaje a partir de criterios de calidad y de un análisis riguroso del contexto concreto en el que se van a emplear".

Las actividades del plan de acción docente deben estar en formato tabla con columnas: Nivel de progresión, Indicadores de logro, Actividades del Docente, Herramientas digitales.

#### resultado obten **28** Ido en bIng chat

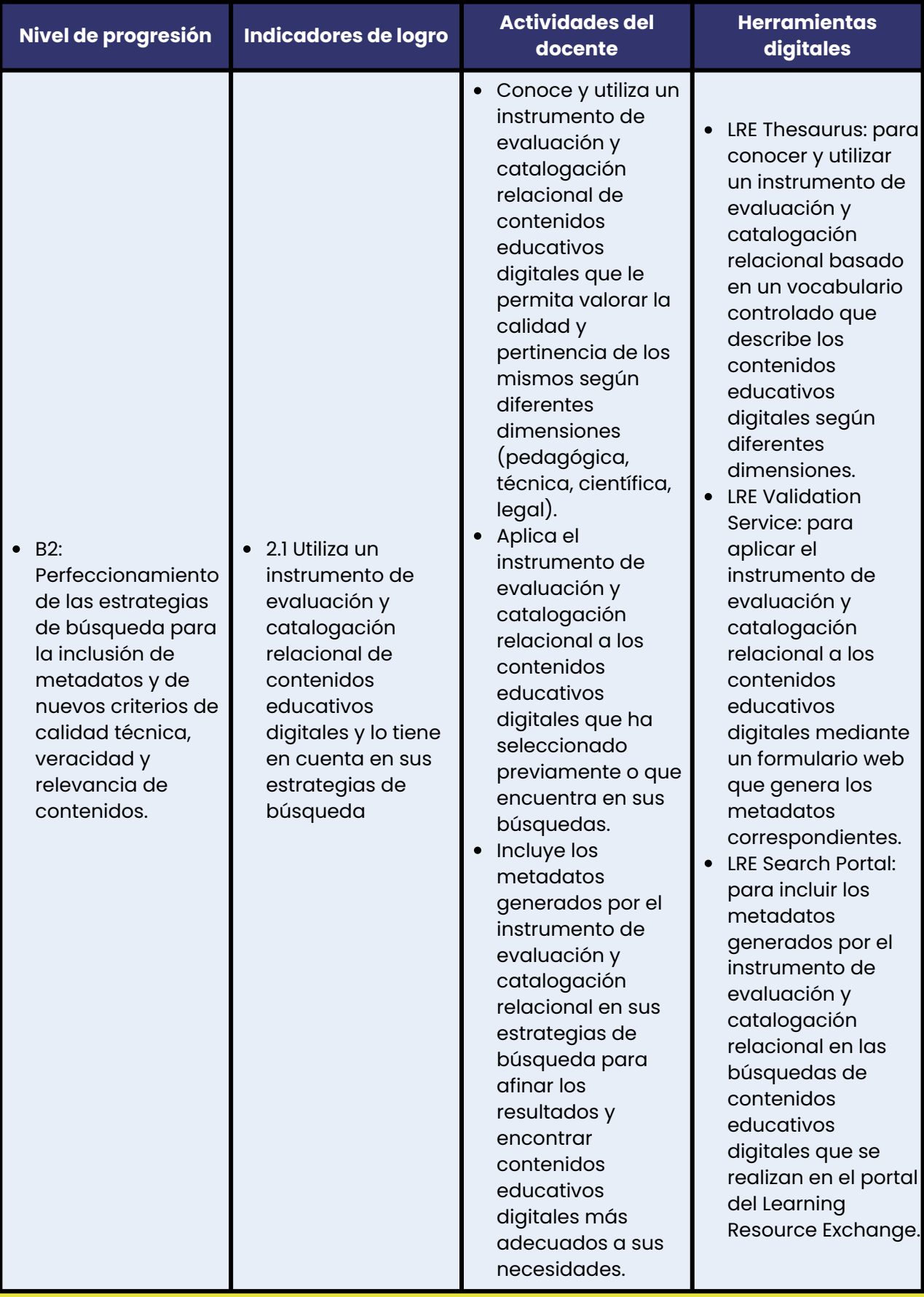

#### resultado obten **29** Ido en  $\gg$ bIng chat

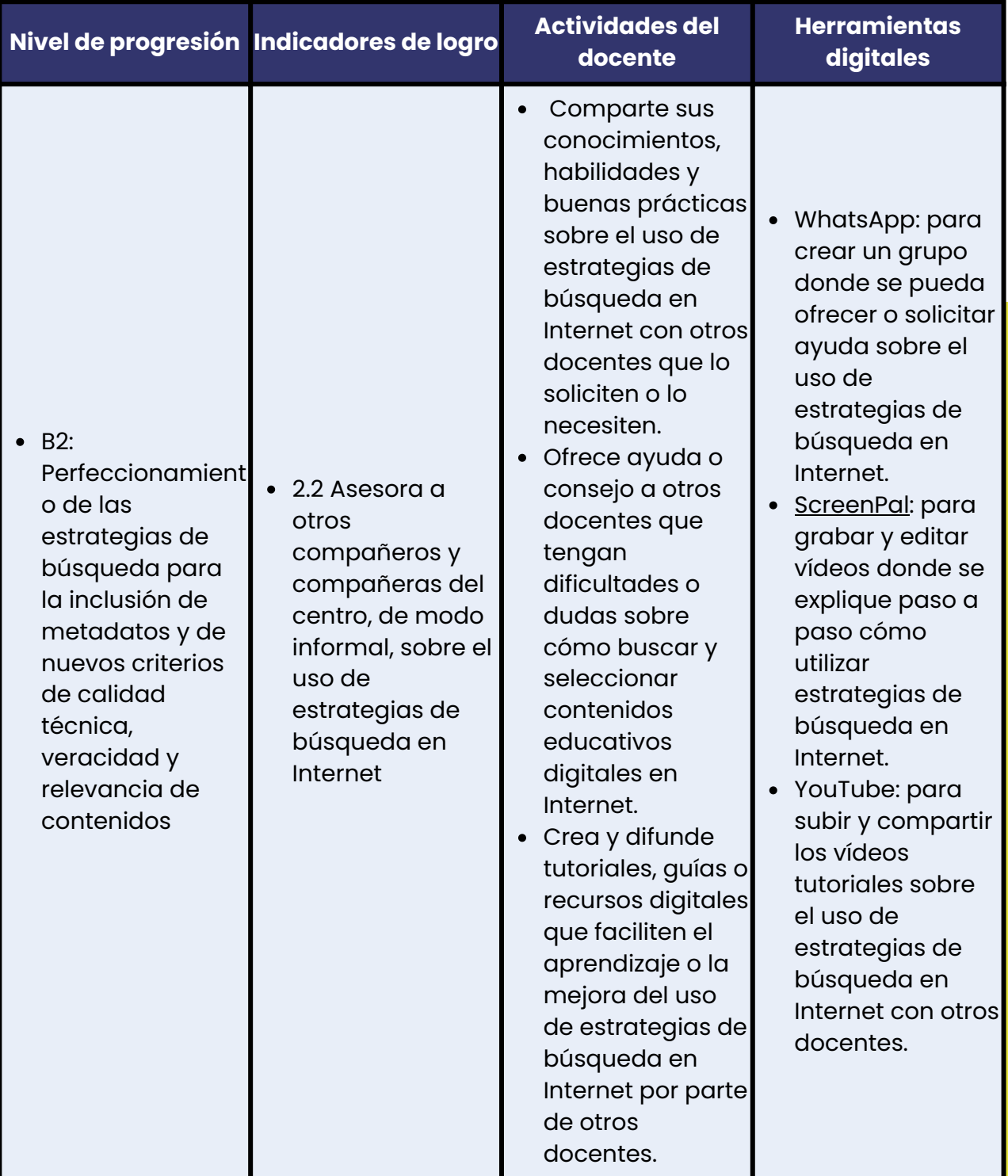

#### resultado obten **30** Ido en bIng chat

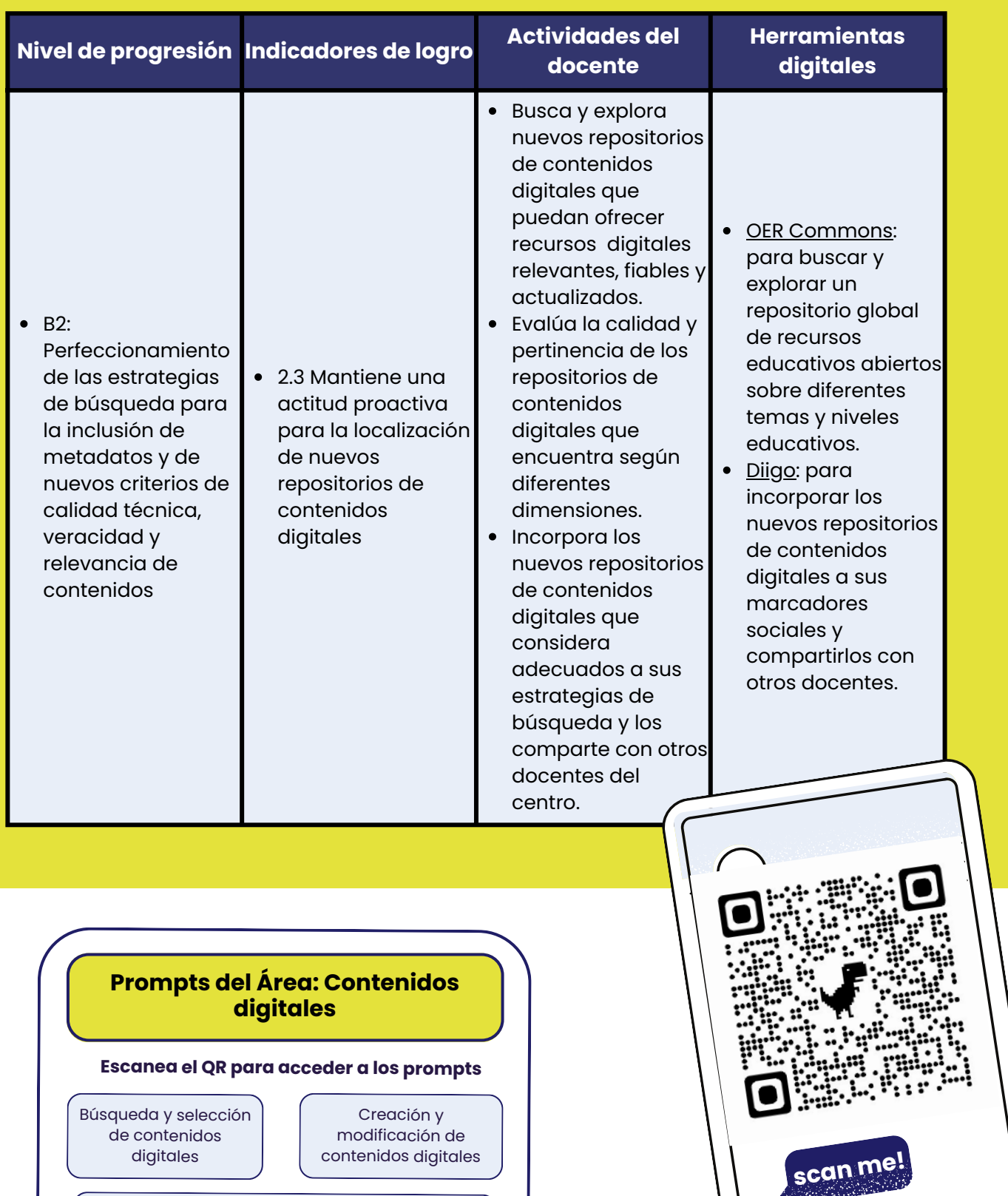

Protección, gestión y compartición de contenidos digitales

Plan Digital Docente

Ó

 $\overline{\mathsf{o}}$ 

 $\overline{\mathbf{X}}$ 

### 4.3. Prompt para el área de enseñanza y aprendIzaje

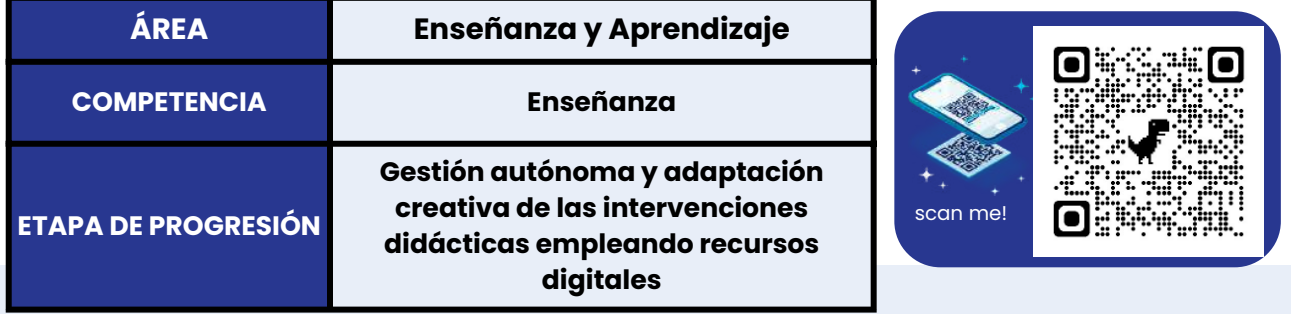

**Prompt:** Actúa como un experto en el diseño de planes digitales para el desarrollo de competencias digitales docentes y genera una actividad de aprendizaje con ejemplos de uso de herramientas digitales o de inteligencia artificial generativa para cada indicador de logro propuesto. Selecciona la herramienta más adecuada, describe la herramienta y genera su enlace respectivo. El plan digital debe contener: [Marco de referencia de Competencia Digital Docente: Intef], [Área: Enseñanza y aprendizaje], [Competencia: Enseñanza], [Etapa de progresión: Experiencia], [Nivel de progresión B1: Uso autónomo, en la práctica docente, de las tecnologías digitales incorporadas en la programación didáctica], [Indicadores de logro: 1.1 Integra de forma selectiva los recursos digitales disponibles en el centro en la programación didáctica siguiendo el modelo pedagógico recogido en el proyecto educativo; 1.2 Adopta un uso convencional y autónomo de los recursos digitales disponibles en el centro seleccionándolos en función de sus características y del contexto educativo y de la modalidad de enseñanza (presencial, en línea, a distancia, híbrida o mixta); 1.3 Valora, durante su uso, la idoneidad de los recursos digitales empleados habitualmente para la consecución de los objetivos de aprendizaje por parte del alumnado; 1.4 Resuelve los problemas más comunes que se puedan presentar en su práctica docente al integrar las tecnologías digitales y afronta los imprevistos con soluciones alternativas.], [Profesores: Educación básica regular].

Genera el output en formato markdown de esta forma: Titulo 1 "Área: Enseñanza y Aprendizaje", Título 2: "Competencia: Enseñanza", Título 3: "Etapa de progresión: Gestión autónoma y adaptación creativa de las intervenciones didácticas empleando recursos digitales".

Las actividades del plan de acción docente deben estar en formato tabla con columnas: Nivel de progresión, Indicadores de logro, Actividades del Docente, Herramientas digitales.

#### resultado obten **32** Ido en CLAUDE 2

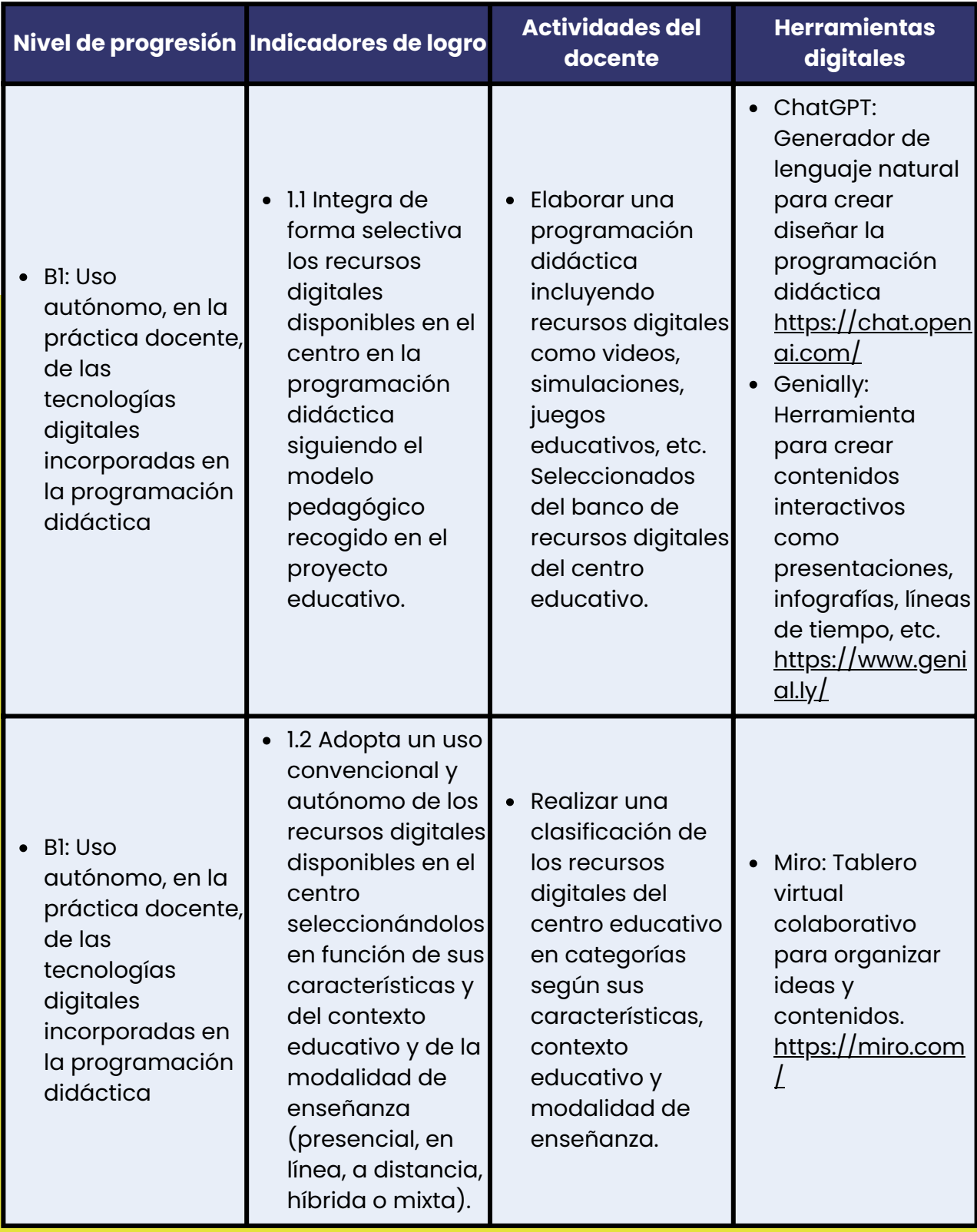

### RESULTROO OBTENIOO EN 33 CLAUDE 2

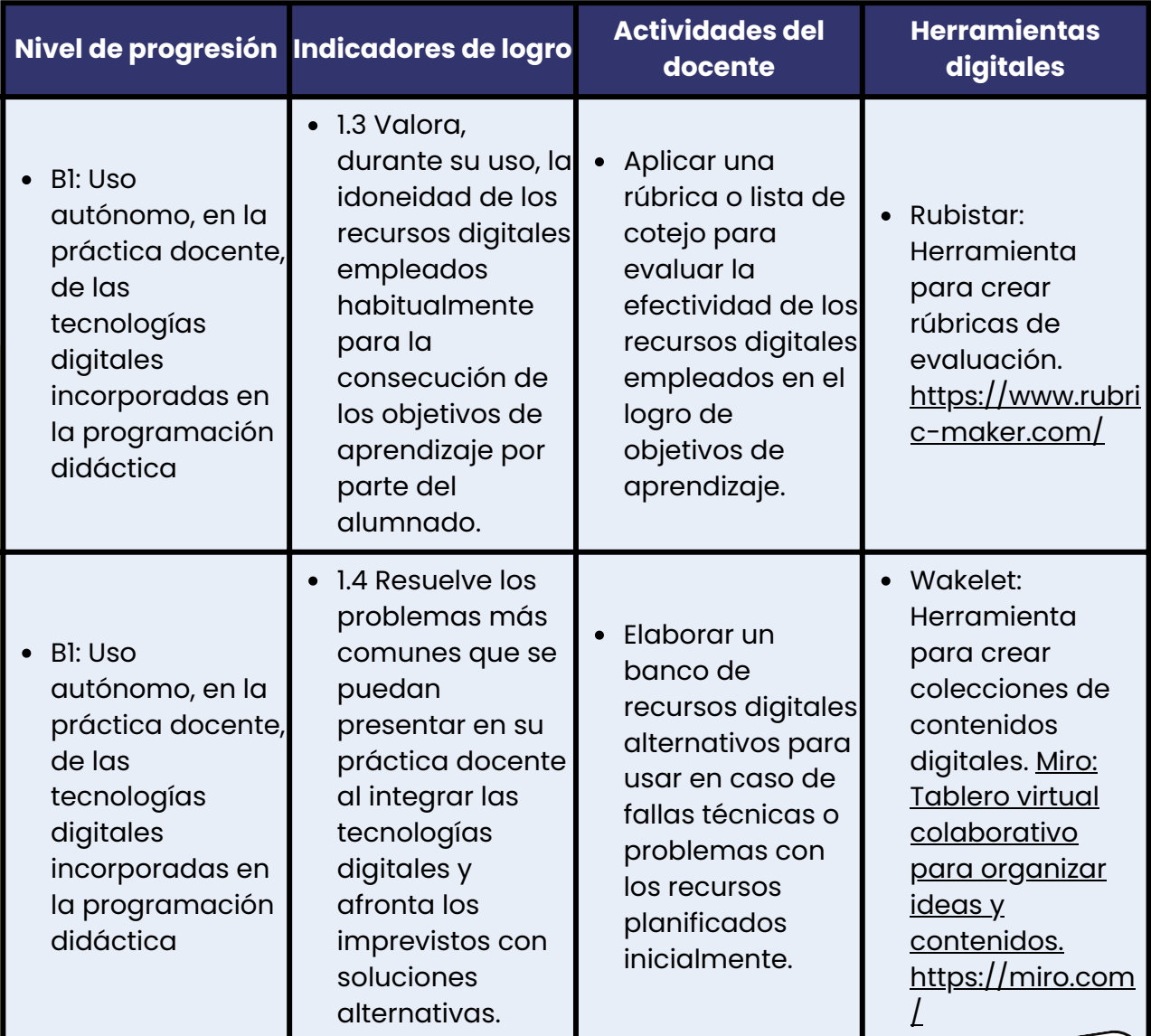

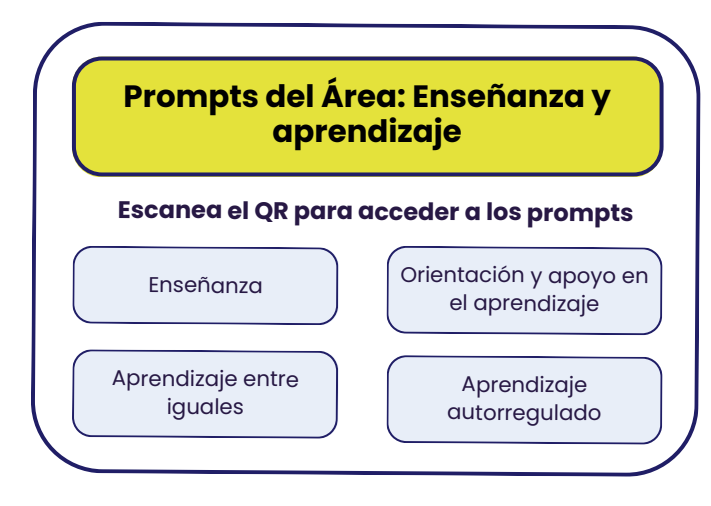

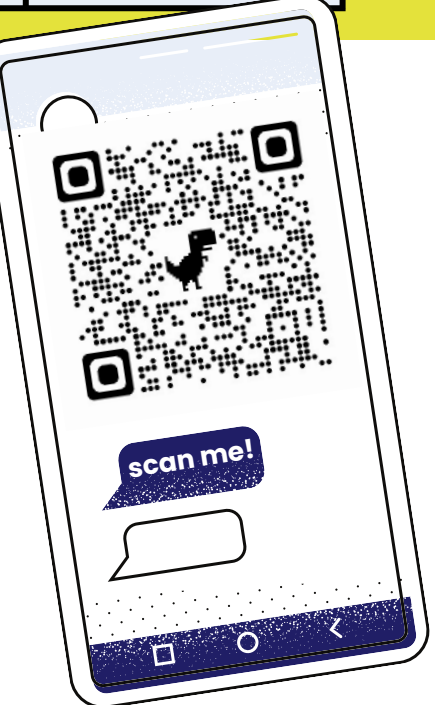

Plan Digital Docente

### 4.4. Prompt para el área de EVALUACIÓN Y RETROALIMENTACIÓN

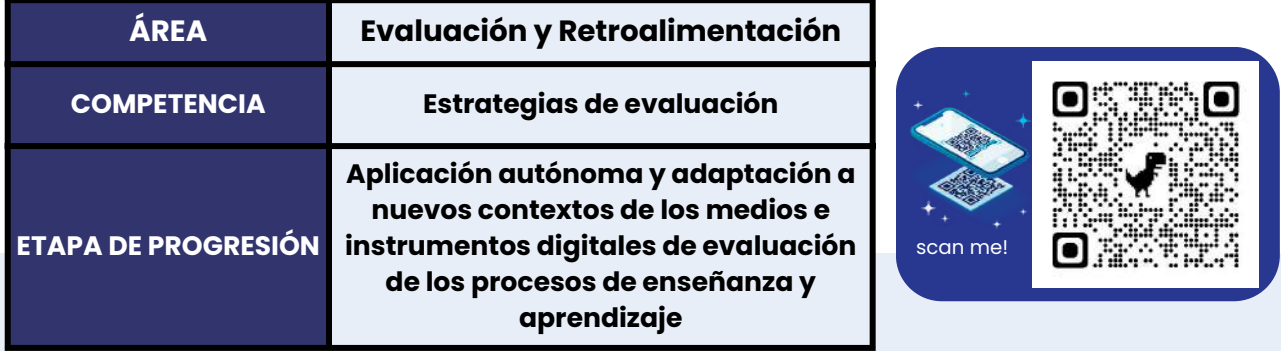

**Prompt:** Actúa como un experto en el diseño de planes digitales para el desarrollo de competencias digitales docentes y genera cuatro actividades de aprendizaje con ejemplos de uso de herramientas digitales o de inteligencia artificial generativa para cada indicador de logro propuesto. Selecciona la herramienta más adecuada, describe la herramienta y genera su enlace respectivo. El plan digital debe contener: [Marco de referencia de Competencia Digital Docente: Intef], [Área: Evaluación y retroalimentación], [Competencia: Estrategias de evaluación], [Etapa de progresión: Experiencia], [Nivel de progresión B2: Adaptación del uso de las tecnologías digitales del centro a la implementación de las técnicas de evaluación conocidas en nuevos contextos], [Indicadores de logro: 2.1 Combina técnicas, medios e instrumentos para la recogida de datos en formato digital sobre los indicadores de evaluación de forma que pueda contrastar los resultados obtenidos mediante triangulación. 2.2 Aplica las tecnologías digitales de la institución educativa en el diseño de medios e instrumentos que faciliten la evaluación de los procesos de enseñanza y aprendizaje en los que se han empleado nuevas estrategias didácticas.], [Profesores: Educación básica regular].

Genera el output en formato markdown de esta forma: Titulo 1 "Área: Evaluación y retroalimentación", Título 2: "Competencia: Estrategias de evaluación", Título 3: "Etapa de progresión: Aplicación autónoma y adaptación a nuevos contextos de los medios e instrumentos digitales de evaluación de los procesos de enseñanza y aprendizaje".

Las actividades del plan de acción docente deben estar en formato tabla con columnas: Nivel de progresión, Indicadores de logro, Actividades del Docente, Herramientas digitales.

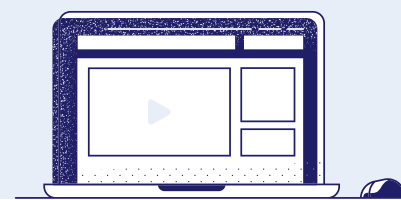

**34**

#### resultado obten **35** Ido en llama 2

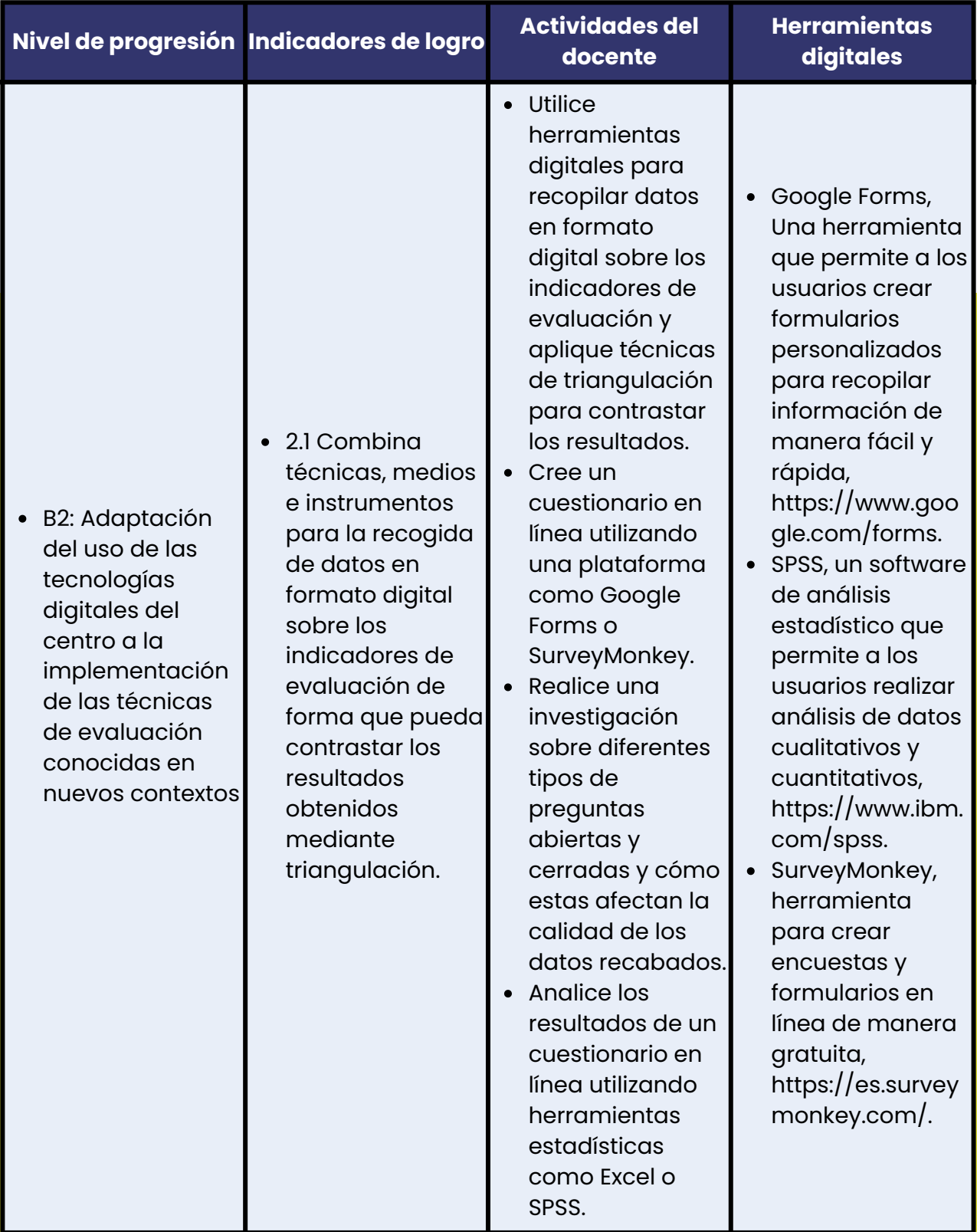

### RESULTROO OBTENIOO EN 36 llama 2

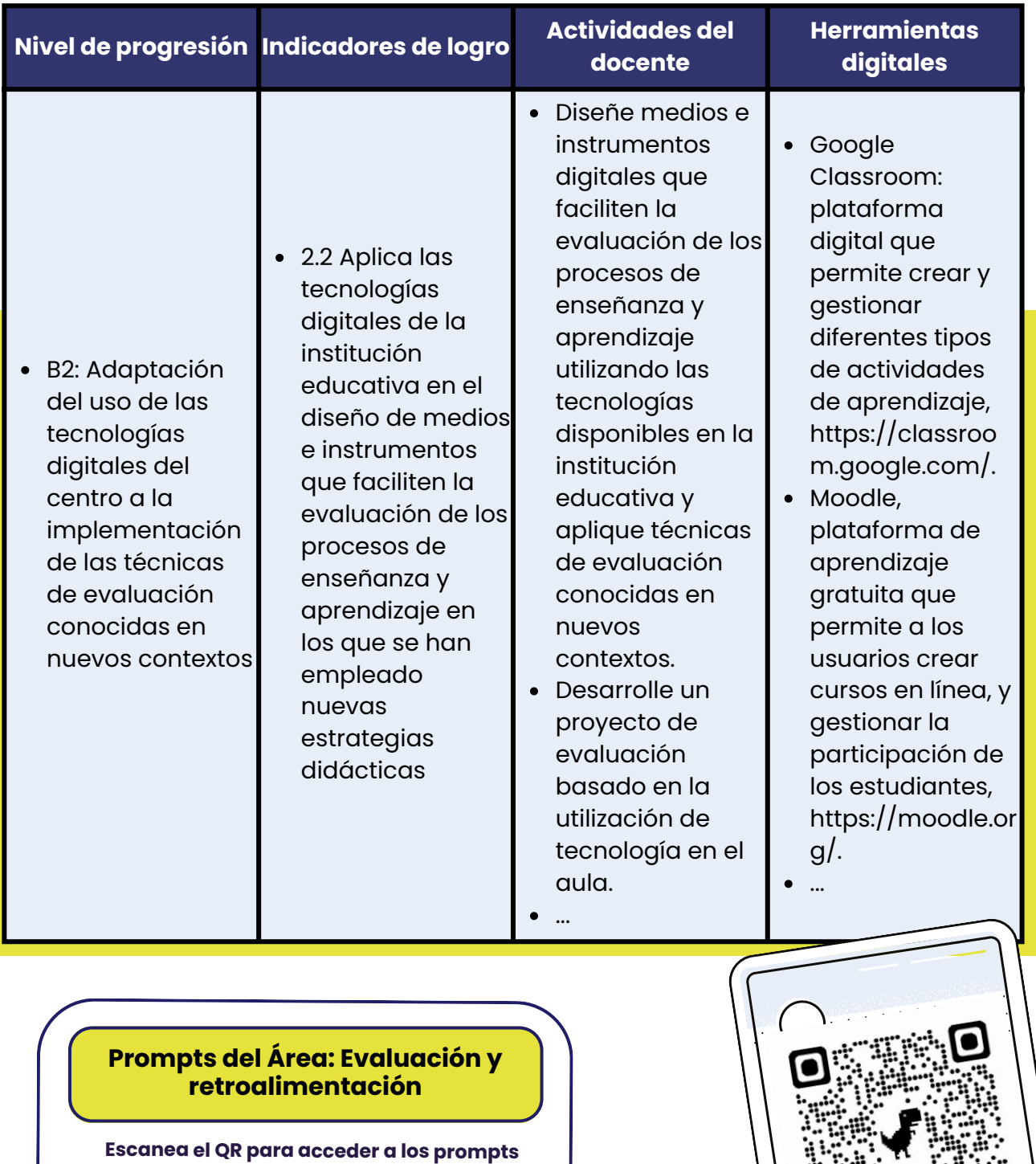

Estrategias de evaluación

Analíticas y evidencia de aprendizaje

Retroalimentación y toma de decisiones **de la propio de la propio de la propio de la propio de la propio de la** 

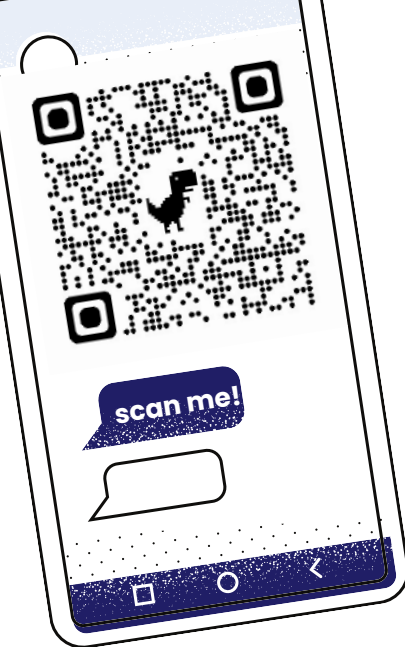

Plan Digital Docente

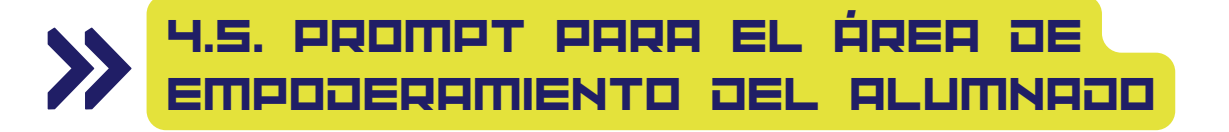

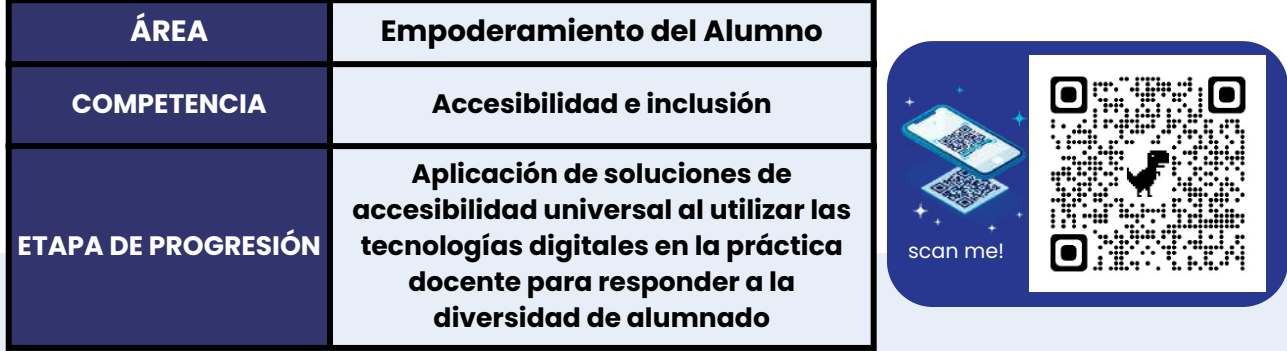

**Prompt:** Actúa como un experto en el diseño de planes digitales para el desarrollo de competencias digitales docentes y genera tres actividades de aprendizaje con ejemplos de uso de herramientas digitales o de inteligencia artificial generativa para cada indicador de logro propuesto. Selecciona la herramienta más adecuada, describe la herramienta y genera su enlace respectivo. El plan digital debe contener: [Marco de referencia de Competencia Digital Docente: https://www.boe.es/diario\_boe/txt.php?id=BOE-A-2022-8042], [Área: Empoderamiento del alumno], [Competencia: Accesibilidad e inclusión], [Etapa de progresión: Experiencia], [Nivel de progresión B1: Adopción de un uso convencional y autónomo de las tecnologías digitales proporcionadas por la institución educativa, respetando los principios de accesibilidad e inclusión], [Indicadores de logro: 1.1 Utiliza de forma autónoma las opciones de accesibilidad de la tecnología del centro, seleccionando aquellas más adecuadas para su alumnado. 1.2 Colabora en la implementación de las medidas adoptadas por la institución educativa para compensar la brecha digital y promover la inclusión educativa de todo el alumnado en el uso de las tecnologías digitales.], [Profesores: Educación básica regular].

Genera el output en formato markdown de esta forma: Titulo 1 "Área: Empoderamiento del alumno", Título 2: "Competencia: Accesibilidad e inclusión", Título 3: "Etapa de progresión: Aplicación de soluciones de accesibilidad universal al utilizar las tecnologías digitales en la práctica docente para responder a la diversidad de alumnado".

Las actividades del plan de acción docente deben estar en formato tabla con columnas: Nivel de progresión, Indicadores de logro, Actividades del Docente, Herramientas digitales.

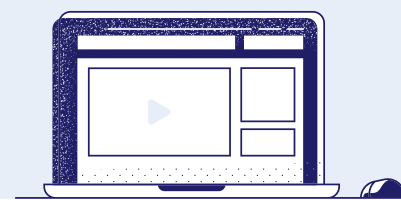

**37**

#### resultado obten **38** Ido en  $\rightarrow$ BARD GOOGLE

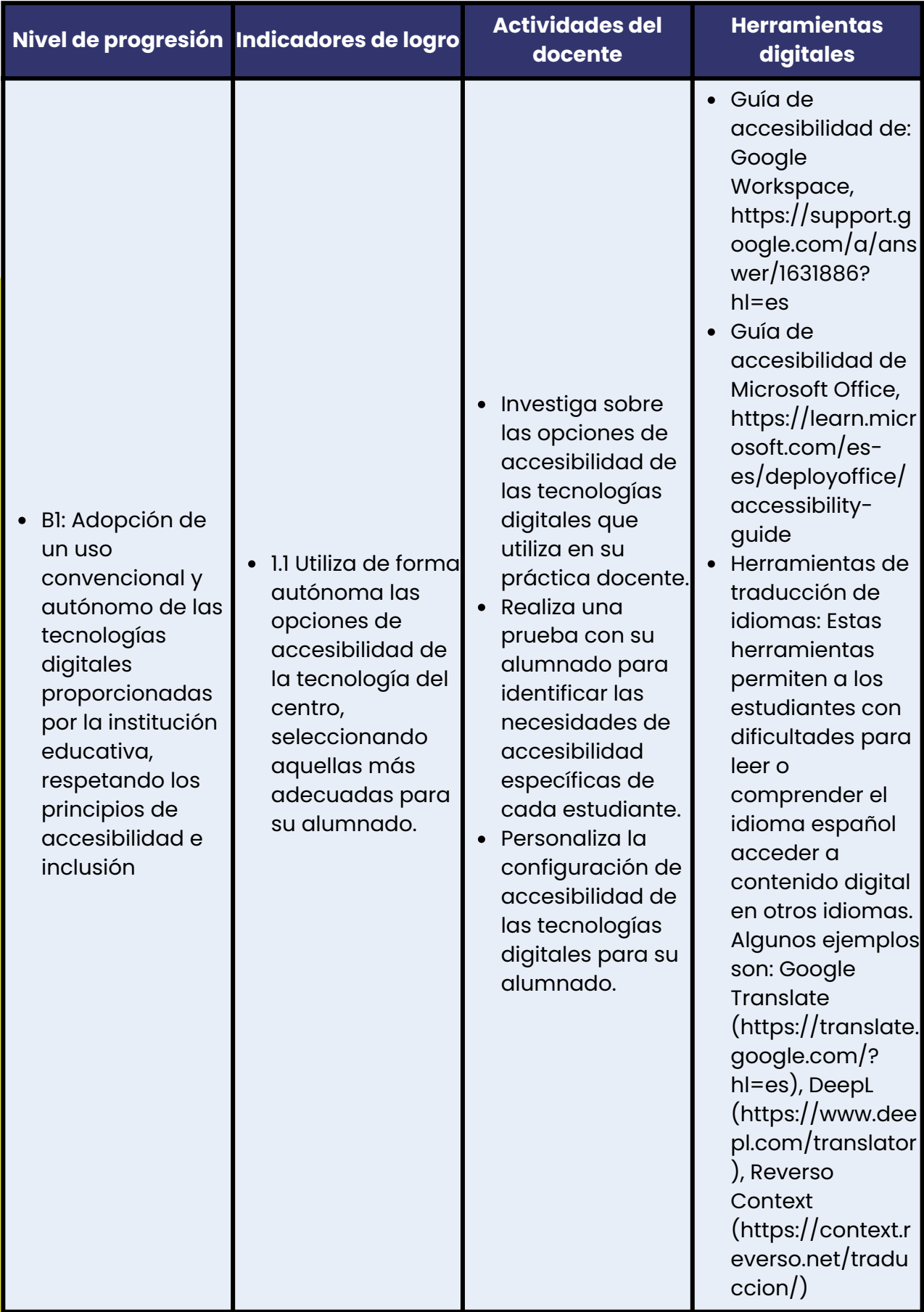

### RESULTROO OBTENIOO EN 39 BARD GOOGLE

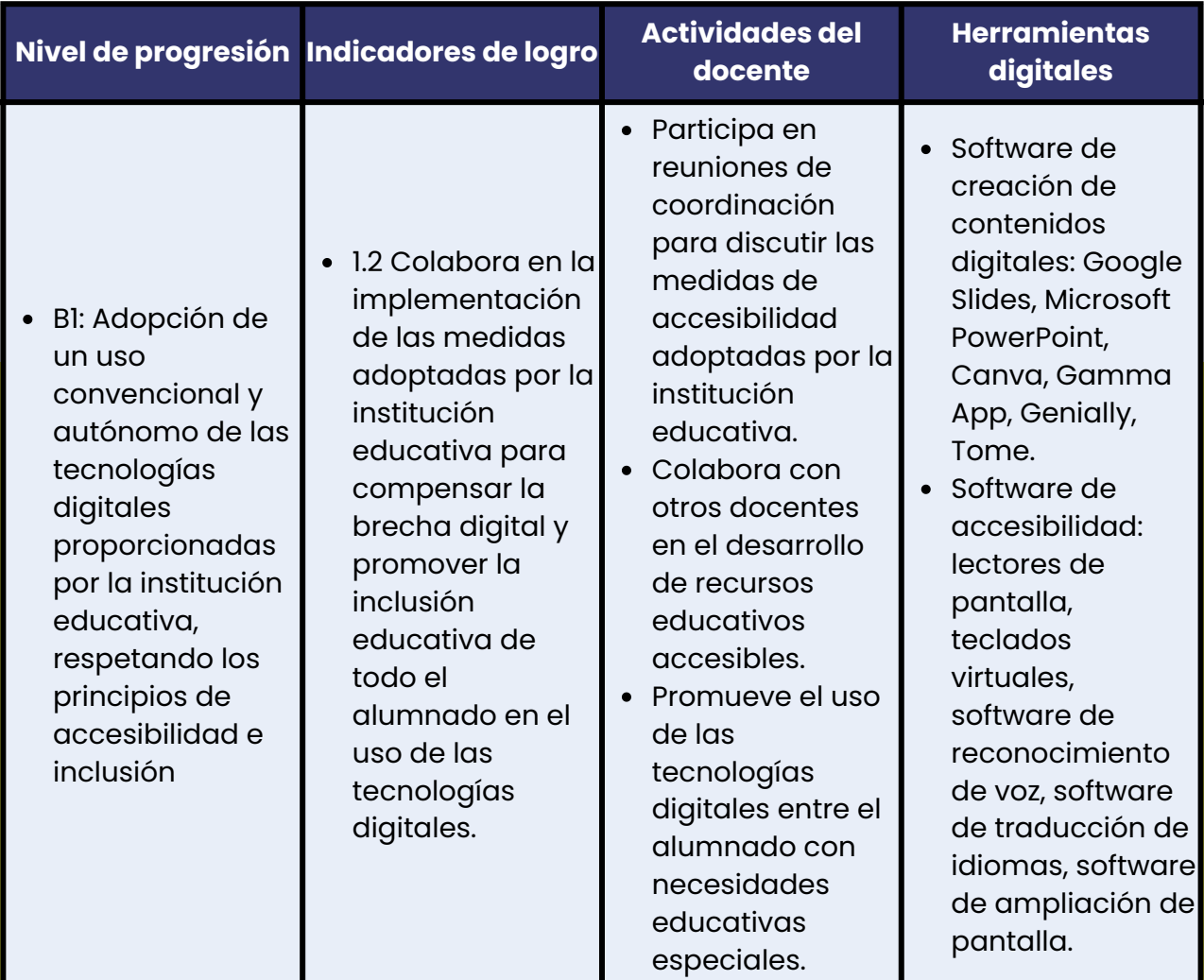

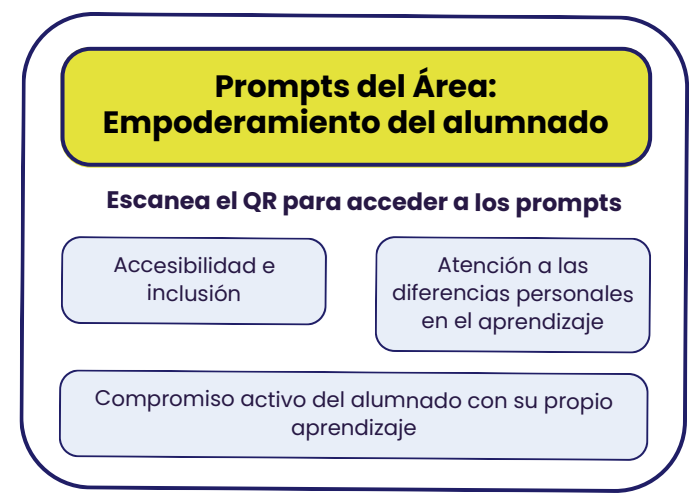

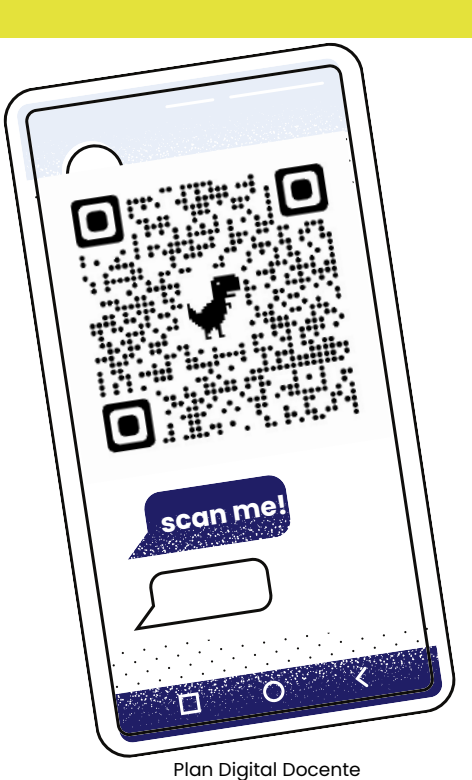

### 4.6. Prompt para el área de desarrollo de la competencIa dIgItal del alumnado

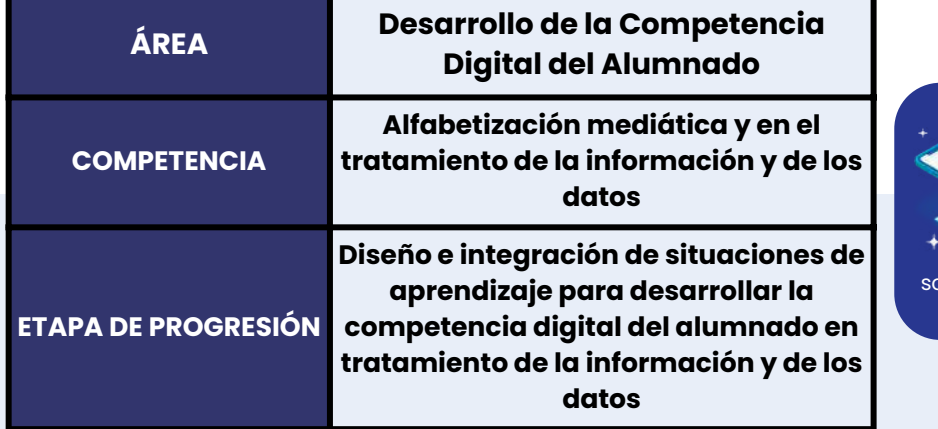

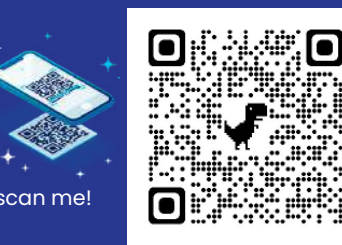

**40**

**Prompt:** Actúa como un experto en el diseño de planes digitales para el desarrollo de competencias digitales docentes y genera tres actividades de aprendizaje con ejemplos de uso de herramientas digitales o de inteligencia artificial generativa para cada indicador de logro propuesto. Selecciona la herramienta más adecuada, describe la herramienta y genera su enlace respectivo. El plan digital debe contener: [Marco de referencia de Competencia Digital Docente: https://www.boe.es/diario\_boe/txt.php?id=BOE-A-2022-8042], [Área: Desarrollo de la Competencia Digital del Alumnado], [Competencia: Alfabetización mediática y en el tratamiento de la información y de los datos], [Etapa de progresión: Experiencia], [Nivel de progresión B2: Adaptación a nuevos contextos de las tecnologías del centro y de las estrategias pedagógicas para potenciar el desarrollo de la competencia digital del alumnado en el tratamiento de información y datos], [Indicadores de logro: 2.1 Reflexiona y evalúa su propia práctica para diseñar o adaptar nuevas propuestas pedagógicas con el fin de que el alumnado desarrolle su competencia a la hora de determinar qué información necesita, cómo buscarla, seleccionarla de forma crítica y organizarla. 2.2 Emplea de forma variada y flexible y configura las tecnologías digitales proporcionadas por la institución educativa para que su alumnado.], [Profesores: Educación básica regular].

Genera el output en formato markdown de esta forma: Titulo 1 "Área: Desarrollo de la competencia digital del alumnado", Título 2: "Competencia: Alfabetización mediática y en el tratamiento de la información y de los datos", Título 3: "Etapa de progresión: Diseño e integración de situaciones de aprendizaje para desarrollar la competencia digital del alumnado en tratamiento de la información y de los datos".

Las actividades del plan de acción docente deben estar en formato tabla con columnas: Nivel de progresión, Indicadores de logro, Actividades del Docente, Herramientas digitales.

### RESULTROO OBTENIOO EN <sup>41</sup> **BING CHAT**

## Área: Desarrollo de la competencia digital del alumnado

#### Competencia: Alfabetización mediática y en el tratamiento de la información y de los datos

#### Etapa de progresión: Experiencia

#### Nivel de progresión

#### Indicadores de logro

B2: Adaptación a nuevos contextos de las tecnologías del centro y de las estrategias pedagógicas para potenciar con el fin de que el el desarrollo de la competencia digital del alumnado en el tratamiento determinar qué de información y datos

2.1 Reflexiona y evalúa su propia práctica para diseñar o adaptar nuevas propuestas pedagógicas alumnado desarrolle su competencia a la hora de información necesita. cómo buscarla, seleccionarla de forma crítica y organizarla.

#### **Actividades del Docente**

- Diseña una rúbrica para evaluar el proceso y el producto del alumnado en la búsqueda, selección y organización de información sobre un tema tareas o proyectos. <br> curricular. < br> - Propone al alumnado que realice una búsqueda guiada sobre el tema utilizando diferentes fuentes y criterios de calidad. < br> -Orienta al alumnado para que elabore un mapa conceptual o un esquema con la información seleccionada y organizada.

#### Herramientas digitales

- Rubistar: Es una herramienta que permite crear rúbricas personalizadas para evaluar diferentes tipos de Bing: Es un buscador web que ofrece resultados relevantes y variados, así como filtros y opciones para afinar la búsqueda. <br> - MindMeister: Es una herramienta para crear mapas conceptuales online de forma colaborativa y visual.

B2: Adaptación a nuevos contextos de las tecnologías del centro y de las estrategias pedagógicas para potenciar por la institución educativa el desarrollo de la competencia digital del alumnado en el tratamiento de información y datos

2.2 Emplea de forma variada y flexible y configura las tecnologías digitales proporcionadas para que su alumnado.

- Utiliza una plataforma educativa para compartir recursos, actividades y feedback con el alumnado sobre el tema curricular. <br> - Crea un cuestionario interactivo con preguntas abiertas y cerradas sobre el tema, incluyendo imágenes, vídeos o audios como apoyo. <br> - Invita al alumnado a crear un producto digital (por ejemplo, un póster, un vídeo o una presentación) con la información seleccionada y organizada, aplicando criterios de diseño y citando las fuentes.

- Moodle: Es una plataforma educativa que permite gestionar cursos online, compartir contenidos, comunicarse con los participantes y evaluar el aprendizaje. < br> - Kahoot!: Es una herramienta para crear cuestionarios interactivos que se pueden responder desde cualquier dispositivo con conexión a internet. <br> - Canva: Es una herramienta para diseñar productos digitales como pósters, vídeos o presentaciones, con plantillas, imágenes y elementos gráficos.

#### **Competencia: Comunicación, colaboración y ciudadanía digital**

#### icia: Comunicación, colaboración y ciudadanía digital Etapa de progresión: Diseño e integración de situaciones de aprendizaje para desarrollar la

competencia digital del alumnado para la comunicación, colaboración y participación ciudadana y para la creación de su identidad digital

Actúa como un experto en el diseño de planes digitales para el deserrollo de competencias maur conno un capacito de la distinction de la permetizaje con ejemplos de uso de herramientas<br>digitales docentre y genera tres actividades de aprendizaje con ejemplos de uso de herramientas<br>digitales o de inteligencia art El plan digital debe contener: [Marco de referencia de Competencia Digital Docente: s://www.boe.es/diario\_boe/txt.php?id=BOE-A-2022-8042], [Area: Desarrollo ntrapor en la material de la material de la comparador de la material de la material de la material de la material de la material de la material de la material de la material de la material de la material de la material de y la colaboración y para el ejercicio de la ciudadanía y la construcción de la identidad dieltal en y a consorisor y para el grandizaje de forma autónoma; E2: Disafio y adaptación de las<br>los procesos de enseñanza y aprendizaje de forma autónoma; E2: Disafio y adaptación de las<br>estrategias pedagógicas para potenciar el de ia comunicadari, consocionari e pri primeiram inconsiste de la prezi BI: 1.1. Integra en los protesos de encontractivos de la identidad digital], (Indicadores de la proi BI: 1.1. Integra en los protesos de encontractivos e gestionar de forma responsable su identidad digital, 1.2. Selecciona, de entre las tecnologías .<br>pronoccionadas noc la institución educativa, las más edecuadas nara que el alumnado desarrolle proporcionais por is manuscuri estatunidades en la manuscuria por el proporcional de la manuscuria de la manus<br>Eu competencia digital para colaborar, comunicarse y participar. B2: 2.1 Reflexiona y evalua su<br>propia práctica alumnado desa rolle su competencia a la hora de emplear las tecnologías digitales para numinavo uesarione su comprenentar a la nova de capaca de la sociedad digital, así como<br>comunicarse, colaborar con otros o participar como ciudadanos en la sociedad digital, así como<br>para gestionar su huella e identidad di psicológicos y técnicos sobre las tecnologías para la comunicación, la colaboración y la participación para adaptar su utilización por parte del alumnado a contextos cambiantes.],

participados para suajorar su tumados por para de administro a contextos cambiames.),<br>[Profesores: Educación básica regular].<br>Canara el output en formato markdown de esta forma: Titulo 1 "Área: Desarrollo de la<br>competencia ciudadania digital", Titulo 3: "Etapa de progressión: Diseño e integración de situaciones de<br>aprendizaje para desarrollar la competencia digital del alumnado para la comunicación,<br>colaboración y participación ciudadana y p progresión, Indicadores de logro, Actividades del Docente, Herramientas digitales.

#### **Competencia: Uso responsable y bienestar digital**

.<br>Área: Desarrollo de la competencia digital del alumnado

Competencia: Uso responsable y bienestar digital

Etapa de progresión: Diseño e integración de situaciones de aprendizaje para desarrollar la competencia digital del a<mark>lu</mark>mnado para que haga un uso seguro, responsable, crítico, saludable y sostenible de las tecnologias digitales

Actúa como un experto en el diseño de planes digitales para el desarrollo de competencias .<br>digitales docentes y genera tres actividades de aprendizaje con ejemplos de uso de herramientas digitales o de inteligencia artificial generativa para cada indicador de logro propuesto .<br>Selecciona la herramienta más adecuada, describe la herramienta y genera su enlace respectivo. El plan digital debe contener: [Marco de referencia de Competencia Digital Docente https://www.boe.es/dlario\_boe/txt.php?id=8OE-A-2022-8042]. [Área: Desarrollo de  $\mathbf{I}$ petencia digital del alumnado), (Competencia: Uso responsable y bienestar digital), (Etapas de progresión: B1 y B2), [Niveles de progresión: B1: Integración de los aspectos curriculares<br>relativos al desarrollo de la competencia digital del alumnado sobre el uso seguro, responsable, crítico, saludable y sostenible de las tecnologías digitales en los procesos de enseñanza y aprendizaje de forma autónoma; B2: Diseño y adaptación de las estrategias pedagógicas para potenciar el desarrollo de la competencia digital del alumnado en el uso responsable, seguro, potenciar er desenció de la competencia digitar del cialminado en el das responsable, seguis,<br>crítico, saludable y sostenible de las tecnologías digitales], [Indic<mark>adores de logro</mark>: B1: 1.1 Integra en los procesos de enseñanza y aprendizaje situaciones dirigidas a que el alumnado desarrolle o, responsable, critico, saludable y ocimientos, hábitos y valores para hacer un uso segu  $loss$ cor os conocimientos, nautos y valores para nacer un uso seguro, responsable, critico, salvados y<br>sostenible de las tecnologías digitales. 1.2 Enseña al alumnado a implementar, desde un punto de vista técnico, el protocolo de ciberseguridad establecido en el plan digital de centro en todas<br>las actuaciones en las que ha de hacer uso de las tecnologías digitales y le proporciona pautas para transferir dichas medidas a otros ámbitos. B2: 2.1 Diseña o adapta nuevas propuestas pedagógicas, a partir de la reflexión y evaluación de su propia práctica, para que el alumna desarrolle su competencia a la hora de emplear las tecnologías digitales de forma responsable, segura, crítica, saludable γ sostenible.], [Profesores: Educación básica regular].

Genera el output en formato markdown de esta forma: Titulo 1 "Área: Desarrollo de la competencia digital del alumnado", Título 2: "Competencia: Uso responsable y bienestar digital", Titulo 3: "Etapa de progresión: Diseño e integración de situaciones de aprendizaje para desarrollar la competencia digital del alumnado para que haga un uso seguro, responsable,<br>crítico, saludable y sostenible de las tecnologías digitales". Las actividades del plan de acción docente deben estar en formato tabla con columnas: Nivel de progresión, Indicadores de logro .<br>Actividades del Docente, Herramientas digitales

**Escanea el QR para acceder <sup>a</sup> los prompts del área de Desarrollo de la competencia digital del alumnado**

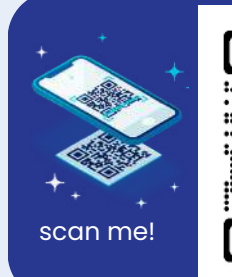

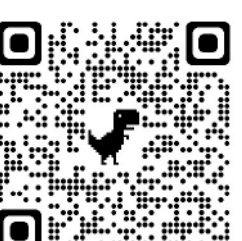

#### **Competencia: Creación de contenidos digitales**

#### Área: Desarrollo de la competencia digital del alun Competencia: Creación de contenidos digitales Etapa de progresión: Diseño e integración de situaciones de aprendizaje para desarrollar la

.<br>competencia digital del alumnado en la creación de contenidos digitales

Actúa como un experto en el diseño de planes digitales para el desarrollo de competencias digitales docentes y genera tres actividades de aprendizaje con ejemplos de uso de herramientas digitales o de inteligencia artificial generativa para cada indicador de logro propuesto. Selecciona la herramienta más adecuada, describe la herramienta y genera su enlace: espectivo. El plan digital debe contener: [Marco de referencia de Competencia Digital Docente: https://www.boe.es/diariu\_boe/tst.php?id=BOE-A-2022-8042], [Área: Desarrollo de la<br>competencia digital del alumnado], [Competencis: Creación de contenidos digitales], [Etapas de progresión: B1 y B21. INiveles de progresión: B1: Integración en los procesos de enseñanza y proposition ou vez, investes de programmos de la segunda en la contentidade la desarrolla de la<br>competencia del alumnado en la creación de contenidos digitales: B2: Adaptación a nuevos contextos de las tecnologías del centro y de las estrategias pedagógicas para potenciar el<br>desarrollo de la competencia digital del alumnado para la creación de contenidos digitales], (Indicadores de logro: B1: 1.1 Integra en su práctica docente actividades de aprendizaje que permiten que el alumnado exprese y transmita sus ideas de manera creativa, mediante el uso de herramientas digitales adecuadas, respetando las reglas y licencias de derechos de autor. 1.2 Promueve que el alumnado evalúe sus propios contenidos digitales aplicando de forma reflexiva criterios científicos, estéticos, técnicos y de accesibilidad y formulando propuestas de mejora. 1.3 Selecciona, de entre las tecnologías proporcionadas por la institución educativa, las más adecuadas para que el alumnado desarrolle su competencia en la elaboración de contenidos digitales. B2: 2.1 Reflexiona y evalúa su propia práctica para diseñar o adaptar nuevas propuestas de aprendizaje que involucran al alumpado en procesos de diseño creativo con el fin de crear contenido digital de calidad. B2.2 Propone al alumnado un repertorio variado y flexible de tecnologías y dispositivos digitales proporcionados por la institución educativa para que arrolle su co etoncia en la creación de contenidos digitales de forma versátil.), [Profes Educación básica regular)

Genera el output en formato markdown de esta forma: Titulo 1 "Área: Desarrollo de la competencia digital del alumnado", Titulo 2: "Competencia: Creación de contenidos digitales",<br>Título 3: "Etapa de progresión: Diseño e Integración de situaciones de aprendizaje para desarrollar la competencia digital del alumnado en la creación de contenidos digitales". Las actividades del pian de acción docente deben estar en formato tabla con columnas: Nivel de progresión, Indicadores de logro, Actividades del Docente, Herramientas digitales.

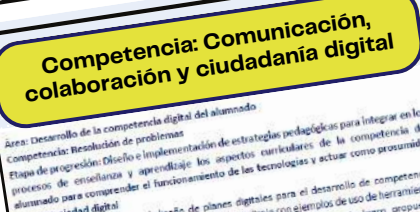

dencia de

is the<br>example of in competents digital del aimension entangle probaging in the space of the competence of the<br>memberical proposition of the interest digital del aimension of the competent of the competent<br>of the proposit

down de esta forma. Titulo 1 - New Problemas", Titulo<br>Itulo 2: "Competenda: Resolución de Problemas", Itulia<br>ententación de estrategias pedagógicas para integrar<br>ententación de estrategias pedia competencia del altor<br>la lo whput en<br>a digital de  $\frac{1}{2}$ in de estrates de la competence<br>Clos curriculares de la competence<br>tecnologies y ectuar como prote<br>ección docente deben estar en fr lseño e imi aprendizaje los aspe señanza y<br>der el fun prionatives del plan de e vidades del pian<br>resión, indicadores **BOO** 

く

### Bancos de herramIentas IA

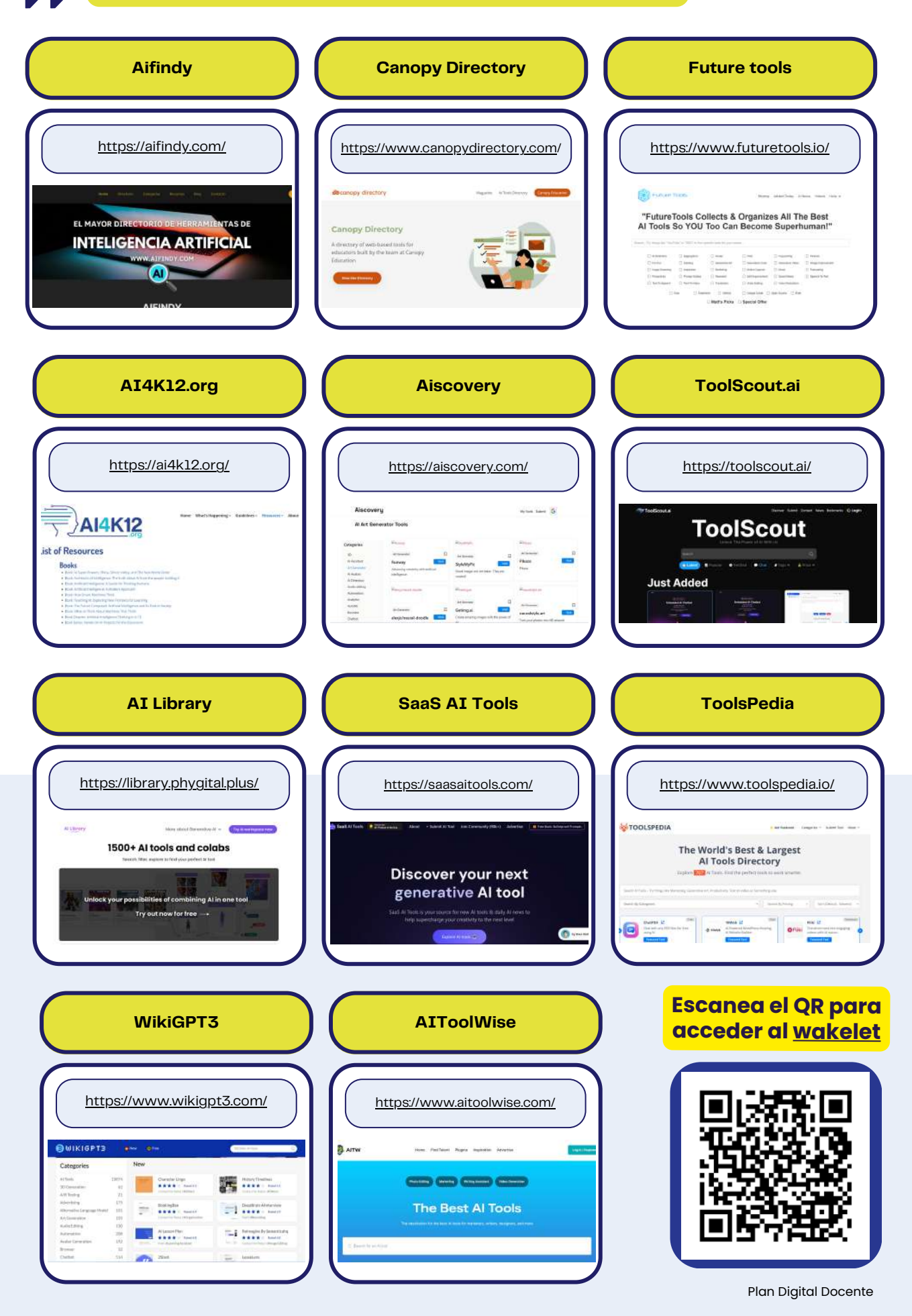

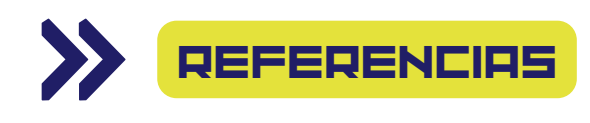

- Comisión Europea (s.f). ¿Está aprovechando al máximo las tecnologías digitales para la enseñanza y el aprendizaje? Cuestionario de SELFIEforTEACHERS. Recuperado de https://educators[go-digital.jrc.ec.europa.eu/.](https://educators-go-digital.jrc.ec.europa.eu/)
- European Commission (2022). EU Science HUB. DigCompEdu resources. Digital Competence Framework for Educators. A. SELFIEforTEACHERS. Recuperado de https://joint-research[centre.ec.europa.eu/digcompedu/digcompedu-resources\\_es.](https://joint-research-centre.ec.europa.eu/digcompedu/digcompedu-resources_es)
- INTEF (2023). Marco de Referencia de la Competencia Digital Docente. Recuperado de [https://intef.es/Noticias/marco-de-referencia-de-la](https://intef.es/Noticias/marco-de-referencia-de-la-competencia-digital-docente/)competencia-digital-docente/.
- Ministerio de Educación y formación profesional (2022). Resolución de 4 de mayo de 2022, de la Dirección General de Evaluación y Cooperación Territorial, por la que se publica el Acuerdo de la Conferencia Sectorial de Educación, sobre la actualización del Marco de Referencia de la Competencia Digital Docente. Recuperado de [https://www.boe.es/eli/es/res/2022/05/04/\(5\)](https://www.boe.es/eli/es/res/2022/05/04/(5))
- UNESCO (2023). Guidance for generative AI in education and research. Recuperado de [https://www.unesco.org/en/digital-education/ai](https://www.unesco.org/en/digital-education/ai-future-learning/guidance)future-learning/guidance.

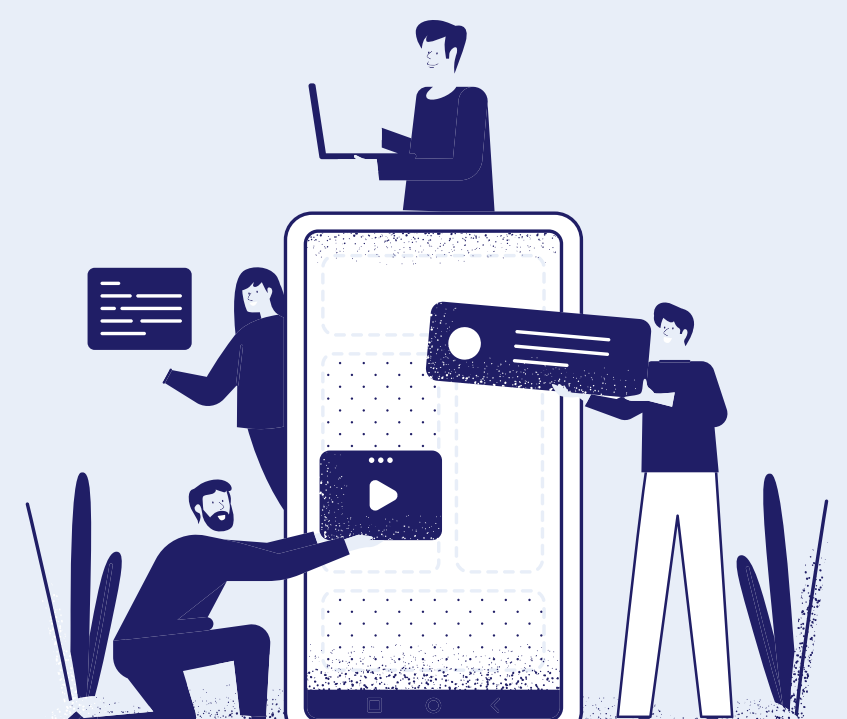

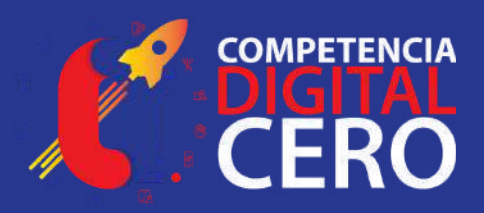

## PLAN DIGITAL DOCENTE

**ORIENTACIONES PARA EL DESARROLLO DE COMPETENCIAS DIGITALES CON IA**

GUÍA DEL DOCENTE